## Flogm: Programming System for NIC-Accelerated Network Applications

### **Phitchaya Mangpo Phothilimthana**

University of California, Berkeley

Ming Liu, Antoine Kaufmann, Ras Bodik, Tom Anderson University of Washington Simon Peter UT Austin

## Ethernet vs. CPU

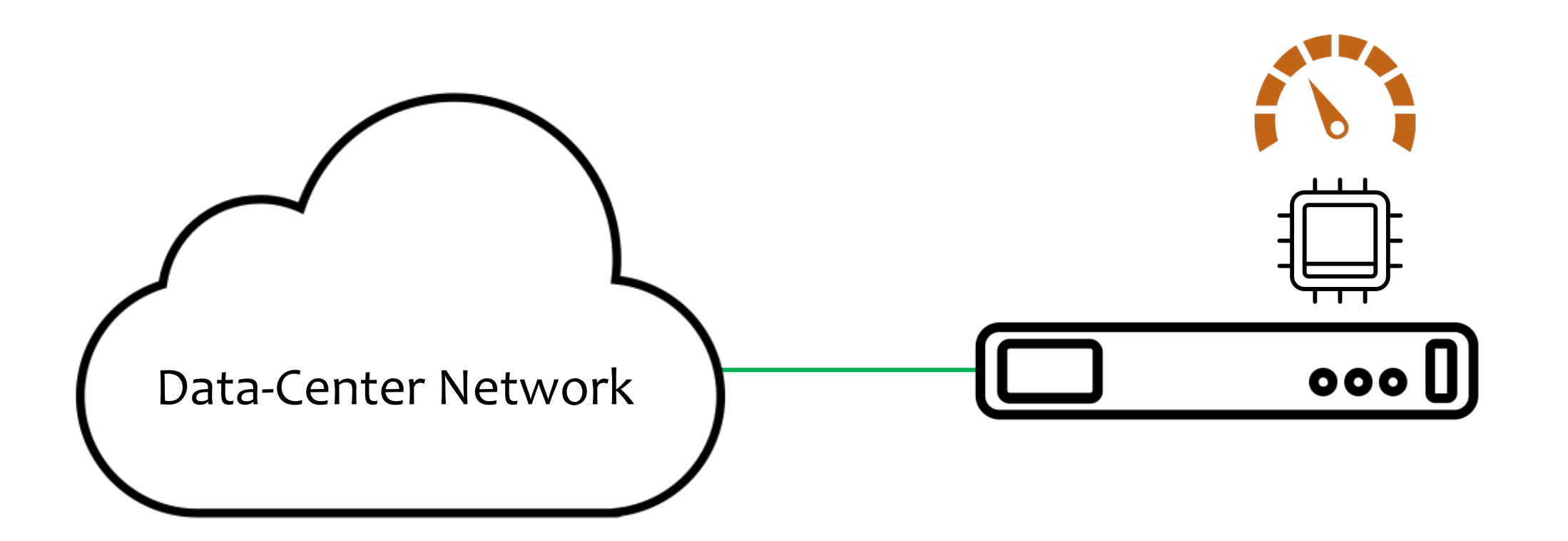

## Ethernet vs. CPU

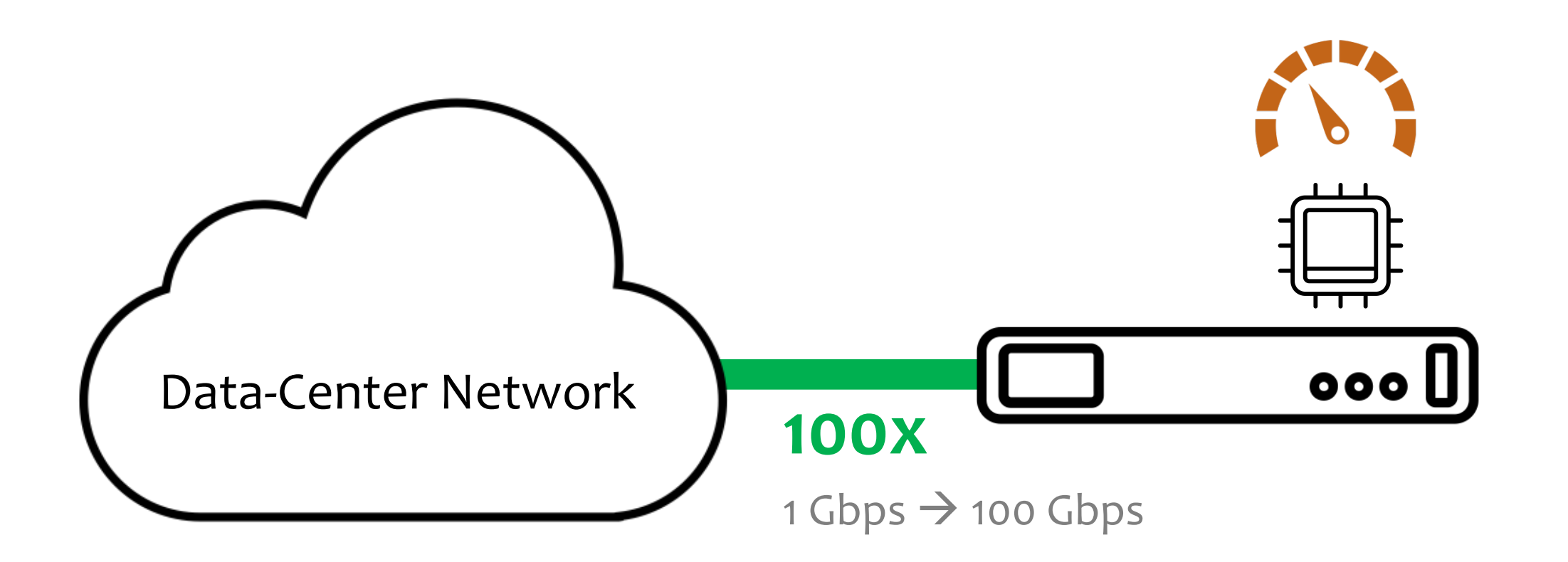

## Ethernet vs. CPU

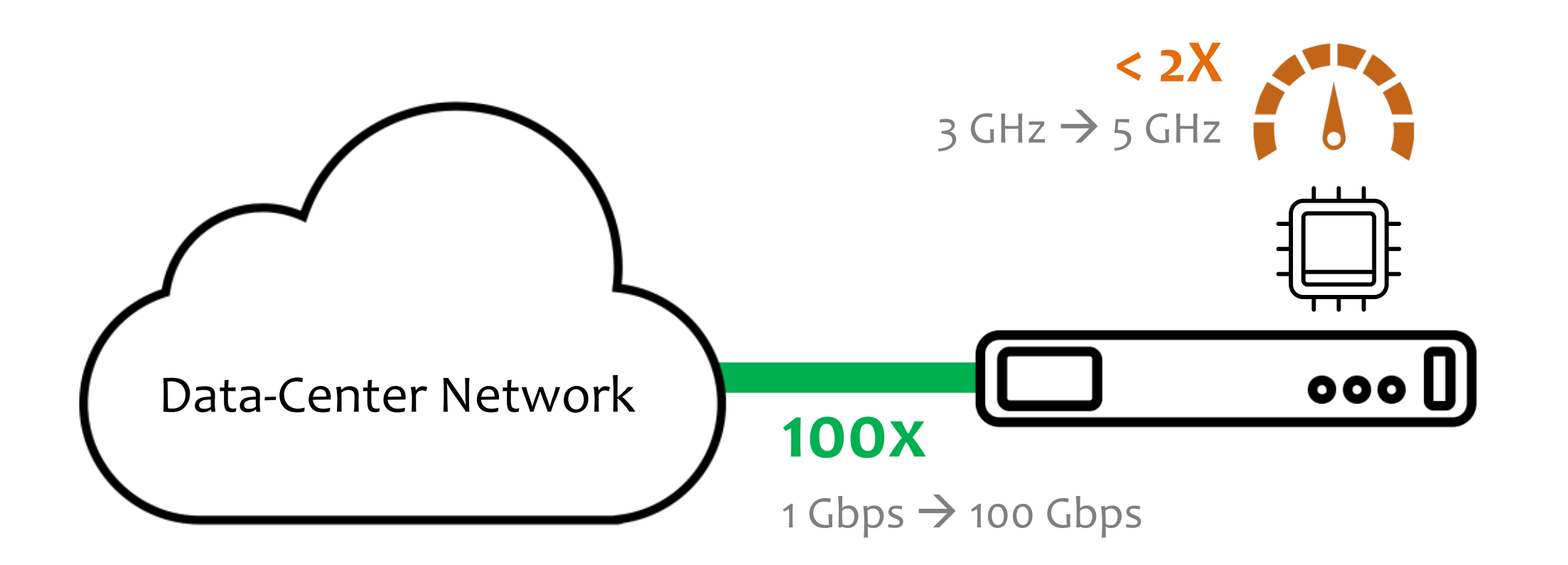

# Network Card (NIC)

### **Wimpy multi-core processor**

- Cavium LiquidIO
- Netronome Agilio
- Mellanox BlueField

### **Field-programmable gate array (FPGA)**

- Microsoft Catapult
- NetFPGA

### **Reconfigurable Match Table (RMT)**

- Bosshart et al. 2013
- Kaufmann et al. 2015

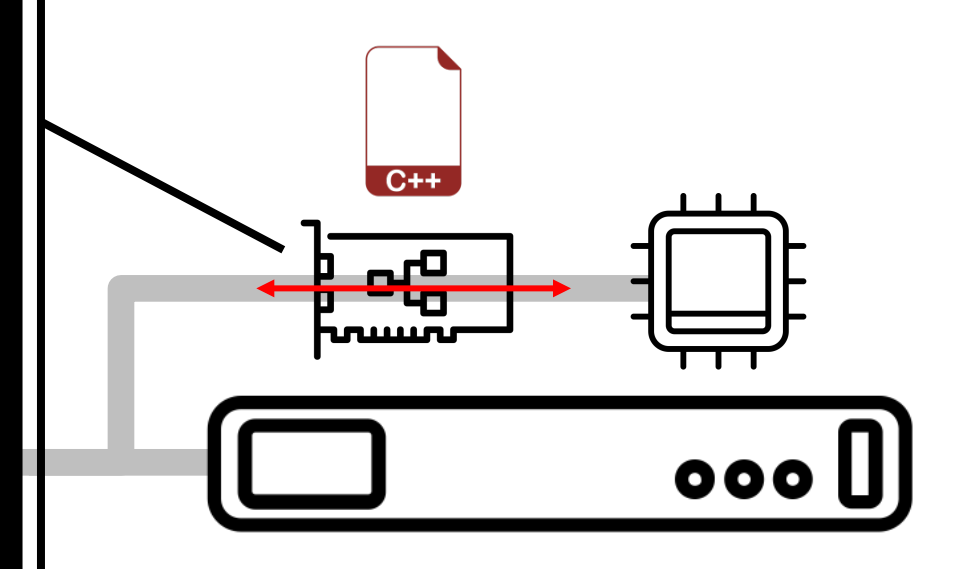

## NIC Offload

### **Offload Computation**

- Fast path processing: filtering, classifying, caching, etc.
- r yption/accryption, comp • Transformation: encryption/decryption, compression, etc.
- Steering
- Congestion control

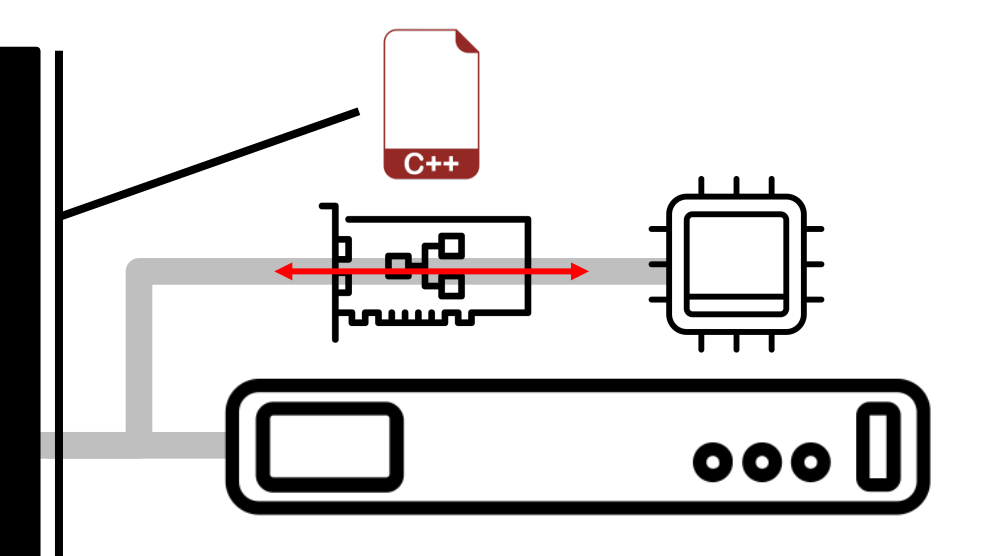

**Offloading computation to a NIC requires a large amount of effort.**

## Programming Platform

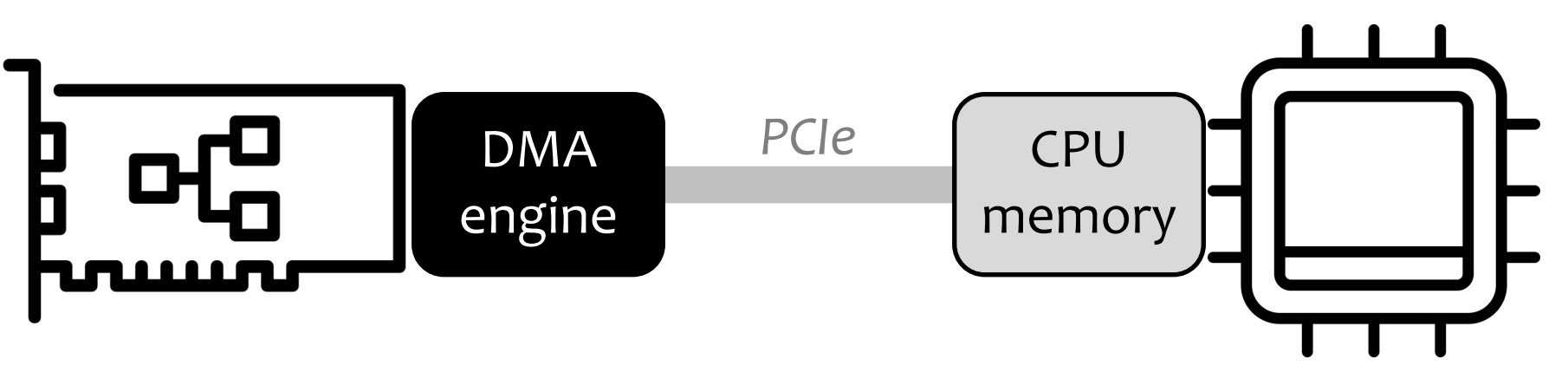

No cache coherence.

NIC can access CPU memory via **PCIe**.

### **Cavium LiquidIO**

Slower cores Lower power No floating-point Encryption co-processor L1/L2 cache, DRAM, host memory

### **Intel Xeon** Faster cores Higher power Floating-point support HW-accelerated instructions L1/L2/L3 cache, DRAM, disk

## Space of Offload Designs

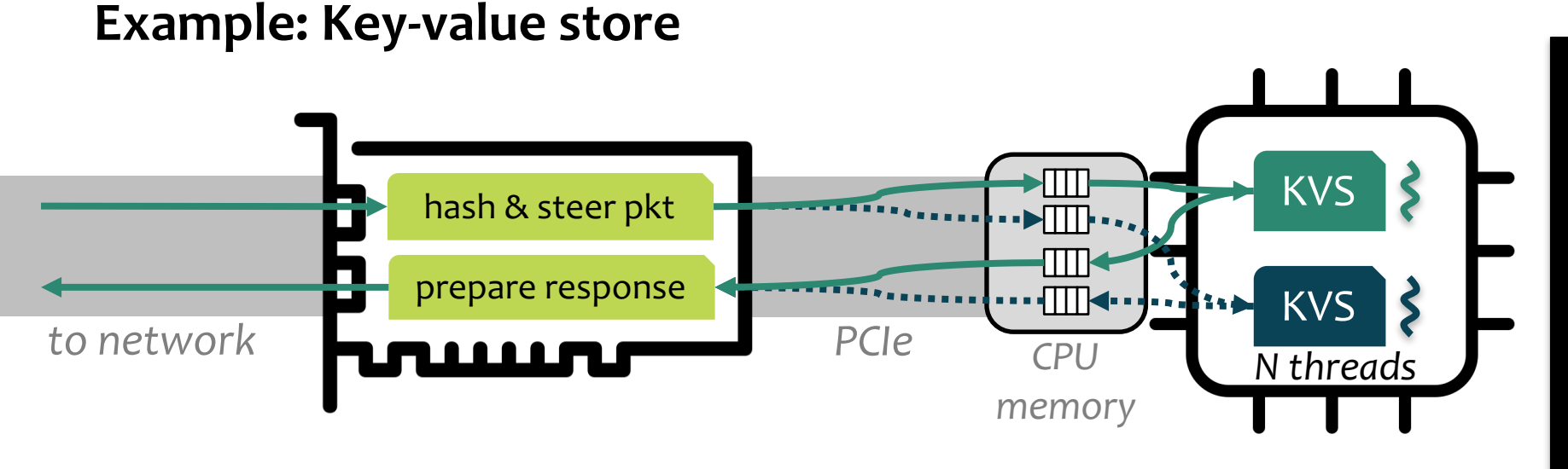

### **Key-based steering**

- 30-45% higher throughput
- Require: multiple CPU cores
- *[Kaufmann et al. 2016]*

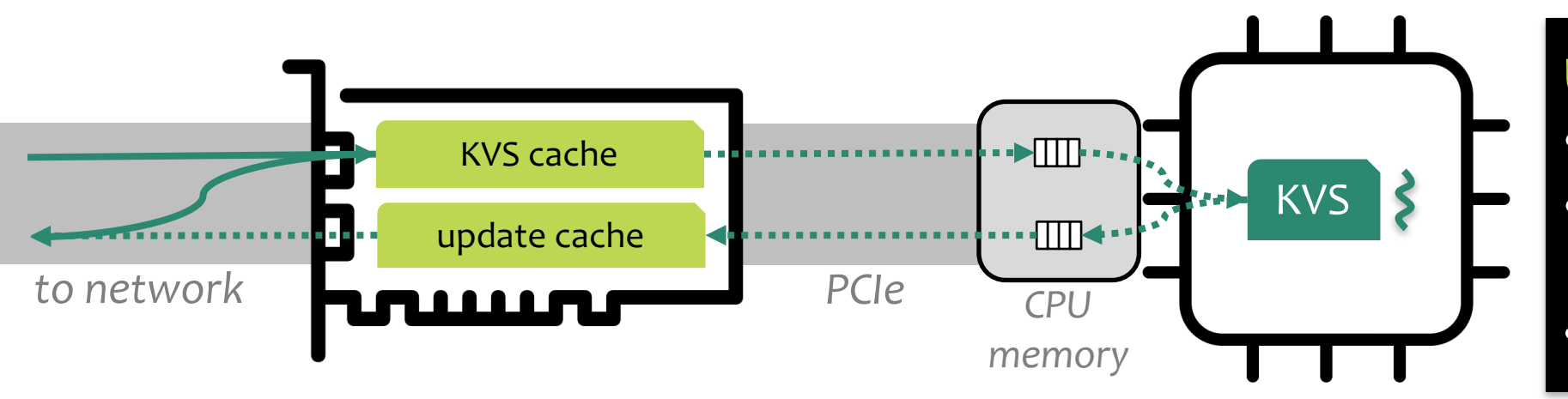

#### **Using NIC as Cache**

- 3x power efficiency
- Require: enough memory on NIC
- *[Li et al. 2017]*

### **No one-size-fit-all offload. Non-trivial to predict which offload is best.**

## Challenge: Packet Marshaling

### **Example: Key-value store**

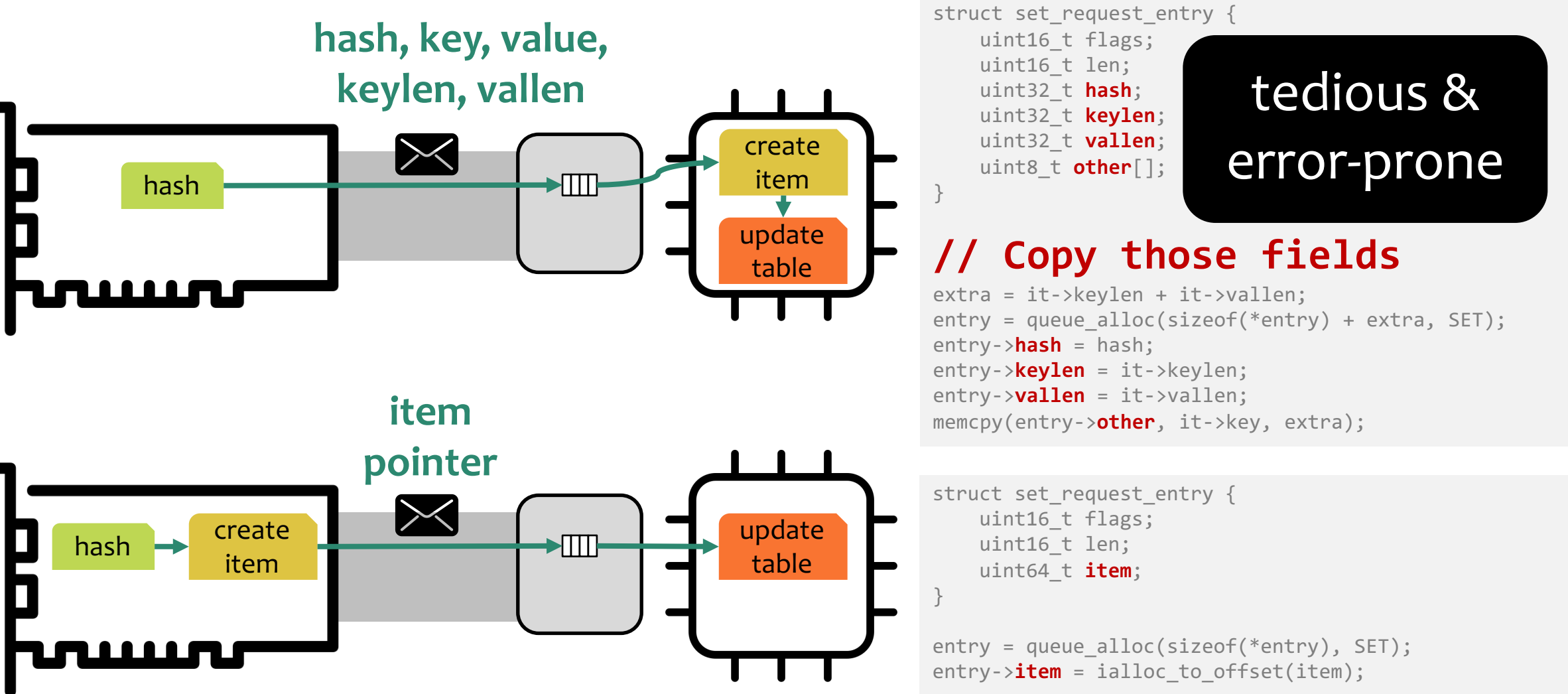

**// Define what fields to send**

## Challenge: Communication Strategies

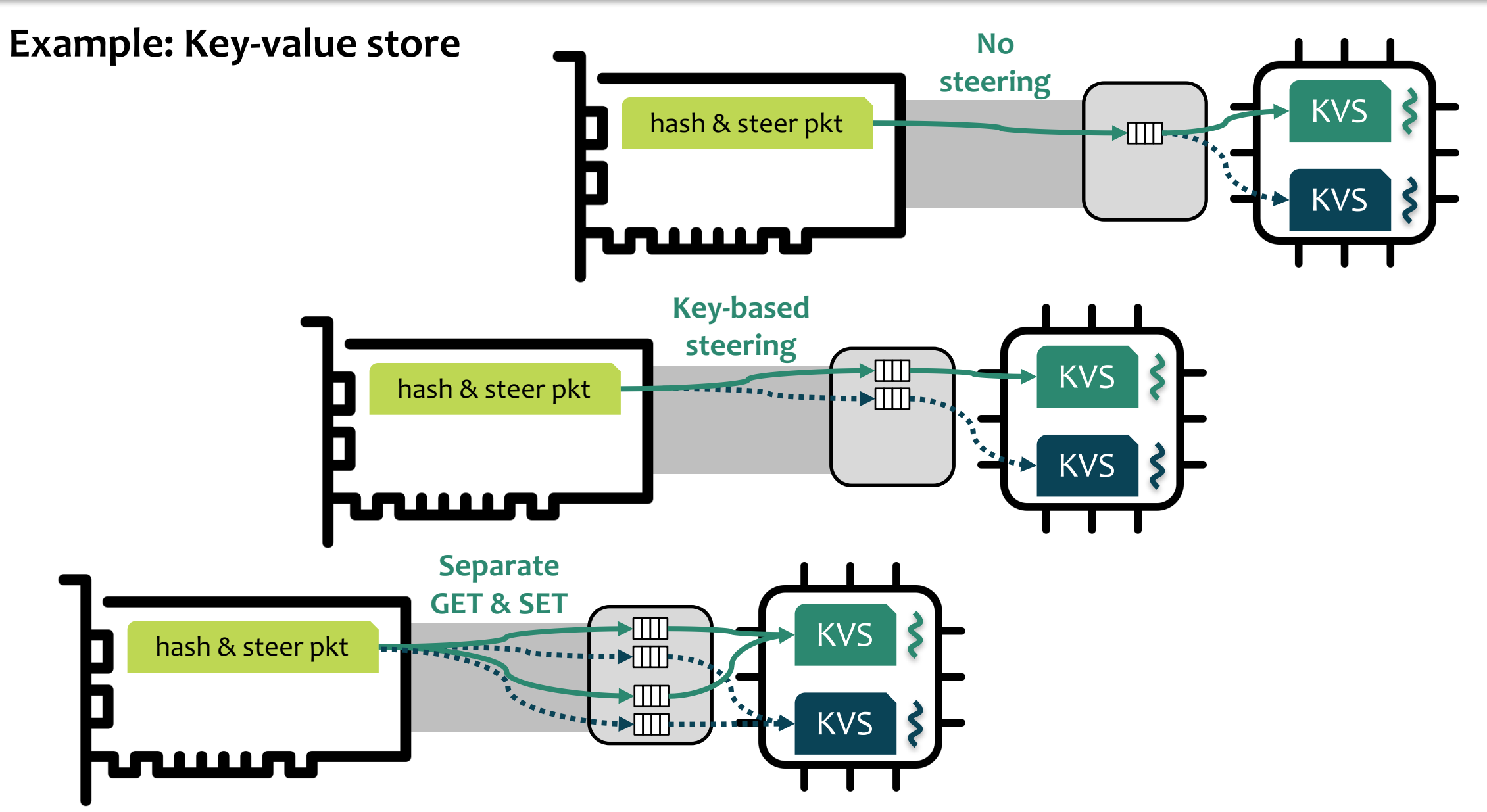

### **Exploring different offload designs requires a large amount of effort.**

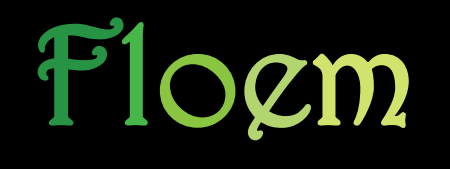

**DSL** makes it easy to explore alternative offloads. **Compiler** minimizes communication and generates efficient code. **Runtime** manages data transfer over PCIe.

## Language Overview

### **Data-flow programming model**

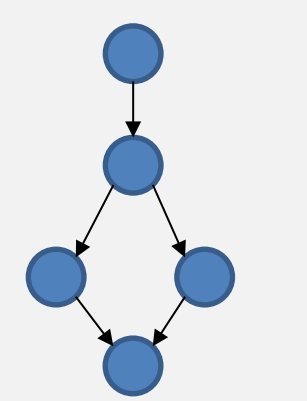

# Language Overview

### **Data-flow programming model**

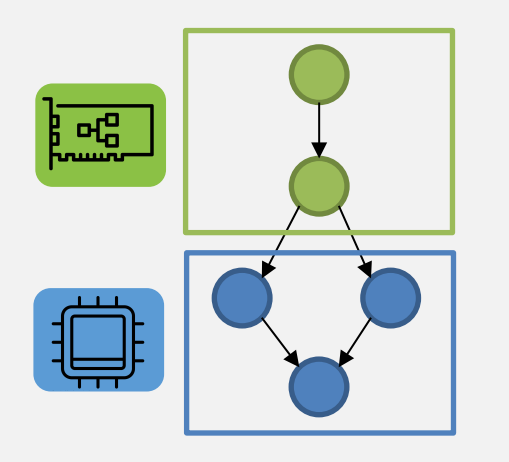

Extend to support:

- Heterogeneity
- Parallelism

### **Contributions**

### *Goal: Explore offload designs*

- **1.** Inferred data transfer
- **2.** Logical-to-physical queue mapping

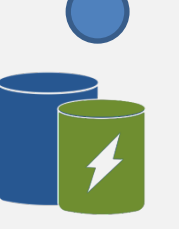

**3.** Caching construct

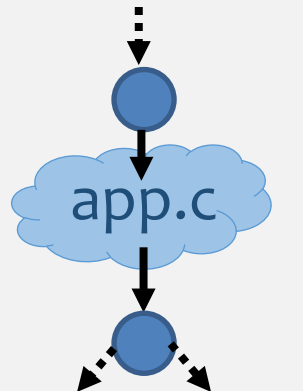

*Goal: Integration with existing app*

**4.** Interface to external programs

## Compiler & Runtime

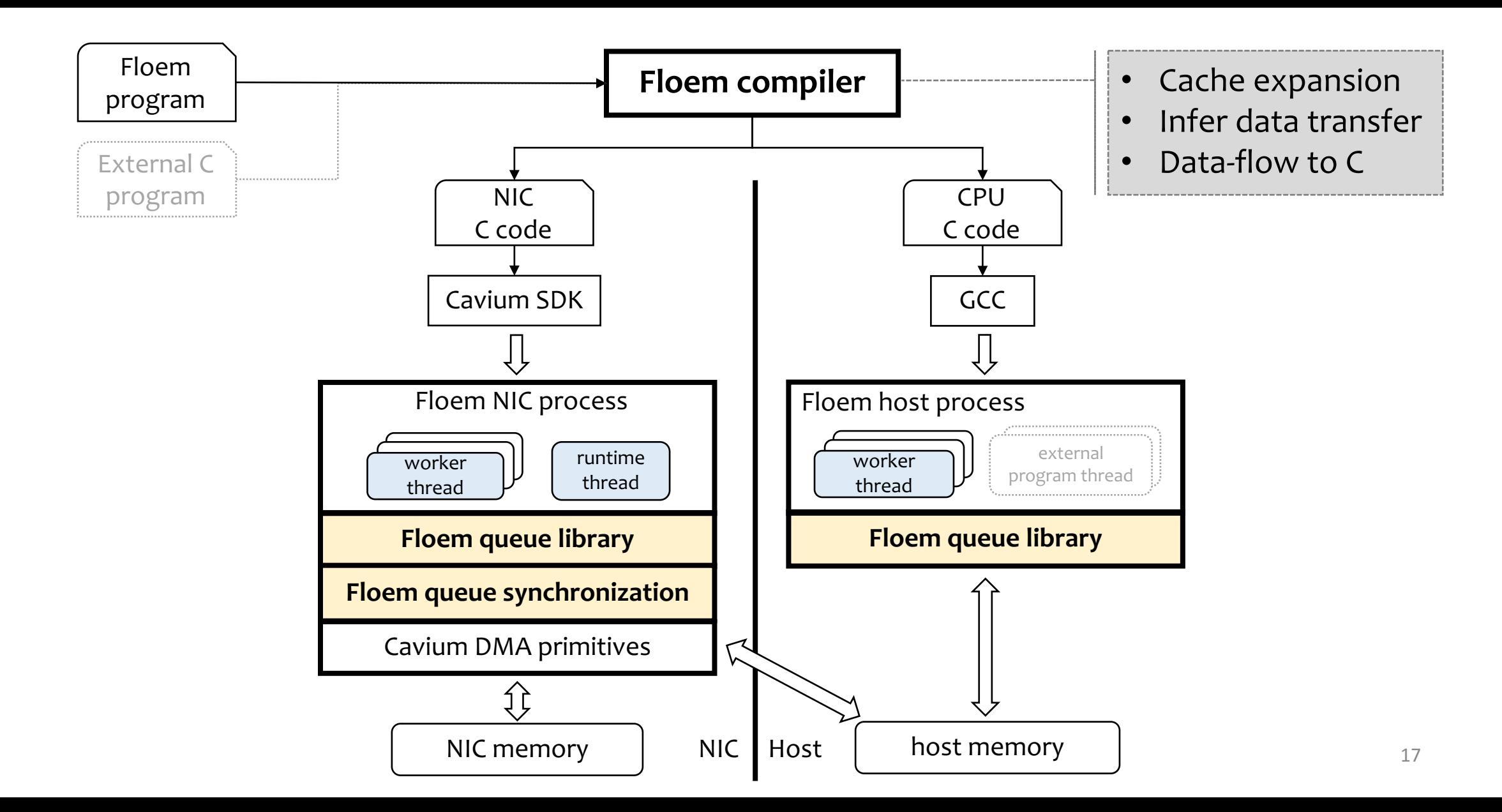

## Data-Flow Model

### **Data-flow programming model**

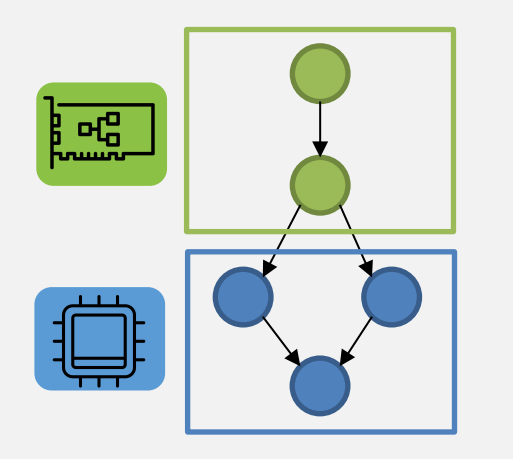

Extend to support:

- Heterogeneity
- Parallelism

### **Contributions**

*Goal: Explore offload designs*

**1.** Inferred data transfer

**2.** Logical-to-physical queue mapping

**3.** Caching construct

app.c

*Goal: Integration with existing app*

**4.** Interface to external programs

## Data-Flow Model: Key-Value Store

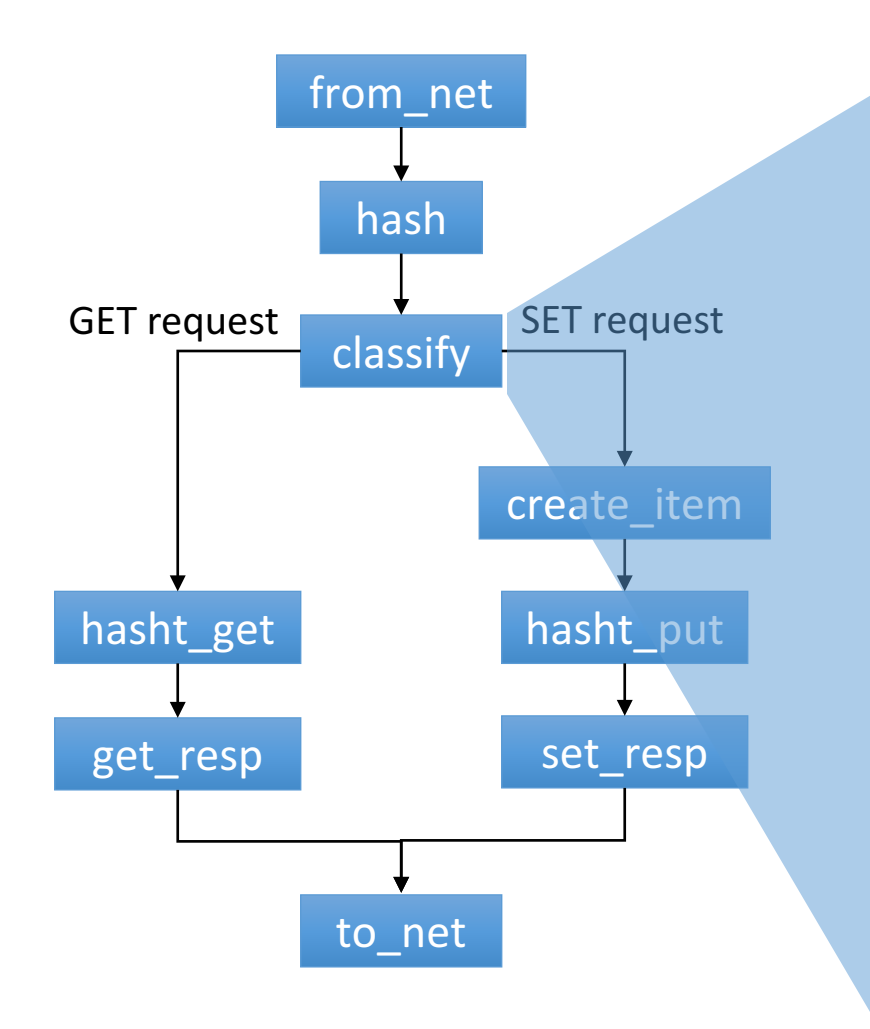

#### Element

### **class Classify(Element):**

```
def configure(self):
self.inp = Input(pointer(kvs message))
self.get = Output(pointer(kvs message))
self.set = Output(pointer(kvs message))
```

```
def impl(self):
 self.run c(r'''
   // C code
   kvs message *p = inp();
   uint8 t cmd = p->mcr.request.opcode;
   output switch { 
     // switch --> emit one output port
     case (cmd == PROTOCOL BINARY CMD GET): get(p);
     case (cmd == PROTOCOL BINARY CMD SET): set(p);
   }''')
```
classify =  $Classify()$  # Instantiate an element

## Data-Flow Model: Key-Value Store

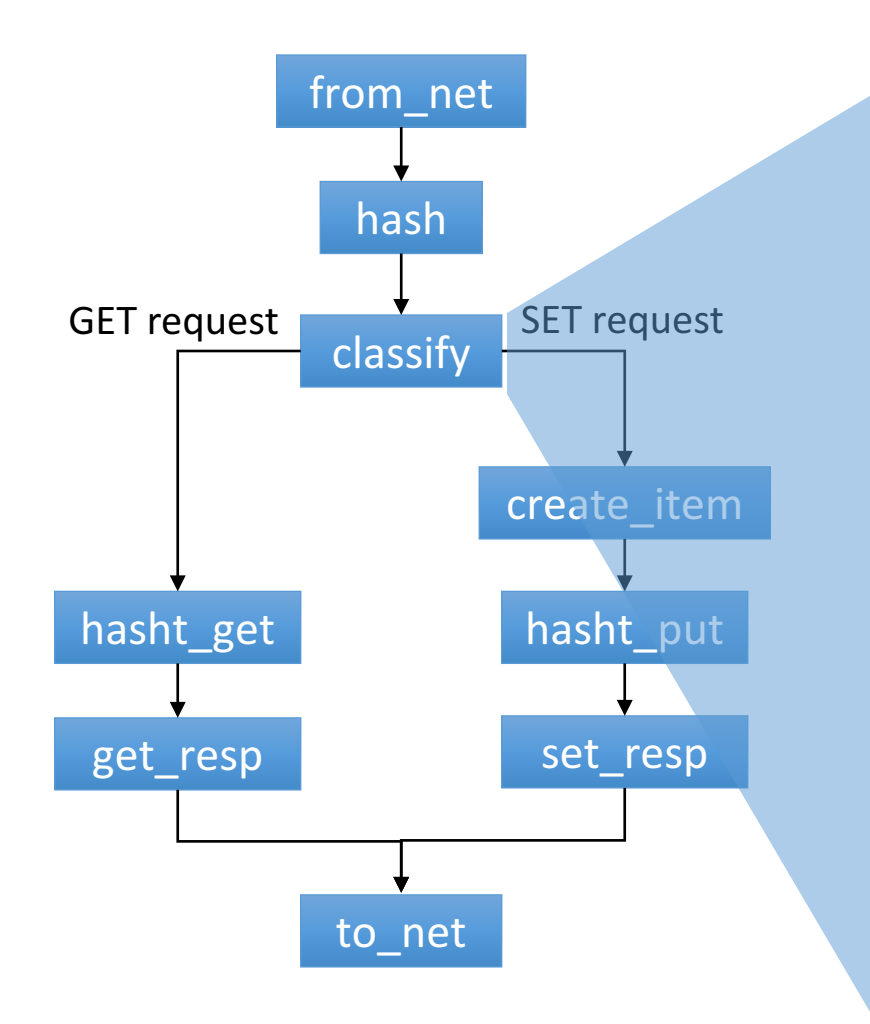

#### Element

### **class Classify(Element):**

```
def configure(self):
self.inp = Input(pointer(kvs message))
self.get = Output(pointer(kvs message))
self.set = Output(pointer(kvs message))
```

```
def impl(self):
 self.run c(r'''
   // C code
   kvs message *p = inp();
   uint8_t cmd = p->mcr.request.opcode;
   output switch { 
     // switch --> emit one output port
     case (cmd == PROTOCOL_BINARY_CMD_GET): get(p);
     case (cmd == PROTOCOL_BINARY_CMD_SET): set(p);
   }''')
```
classify =  $Classify()$  # Instantiate an element

## Data-Flow Model

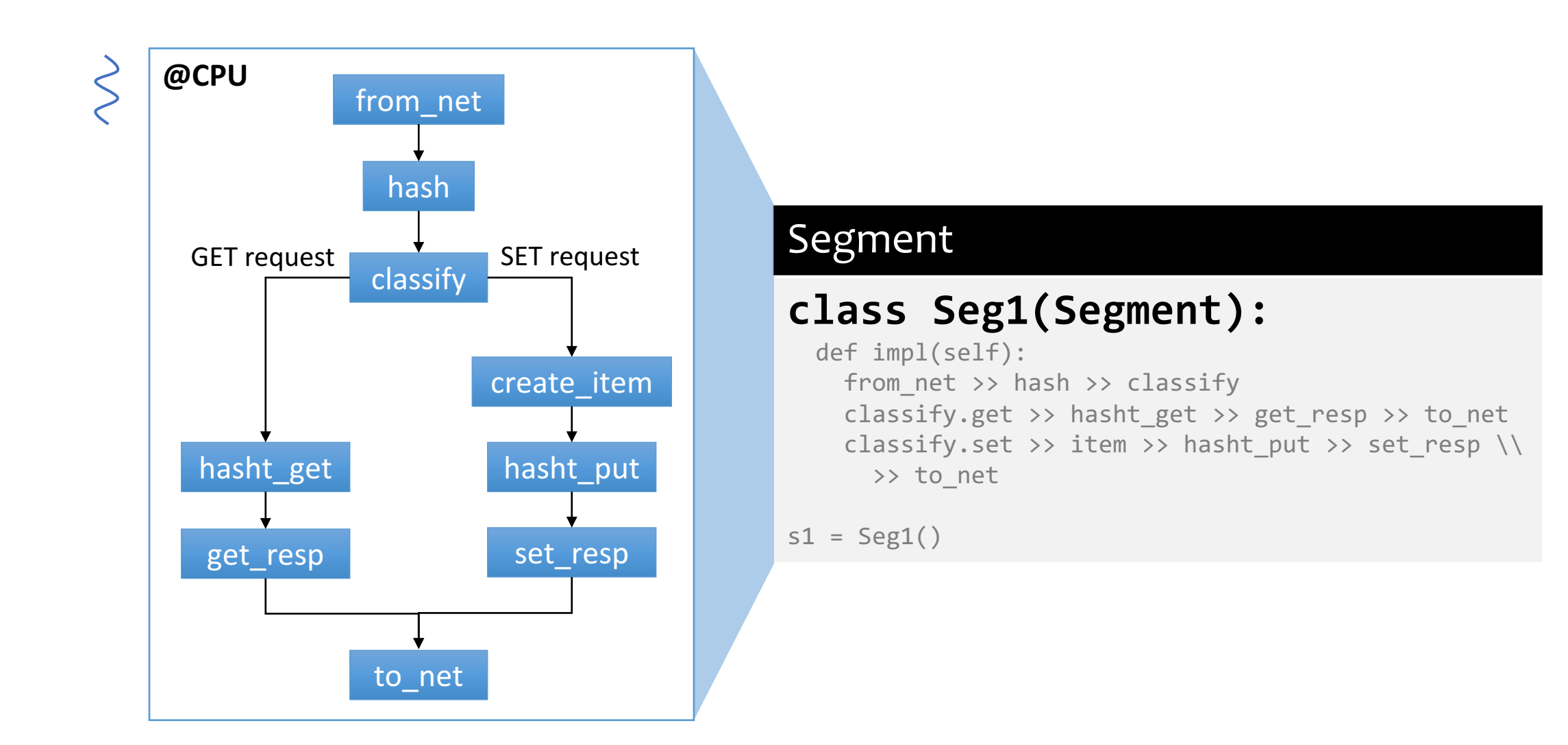

## Data Parallelism

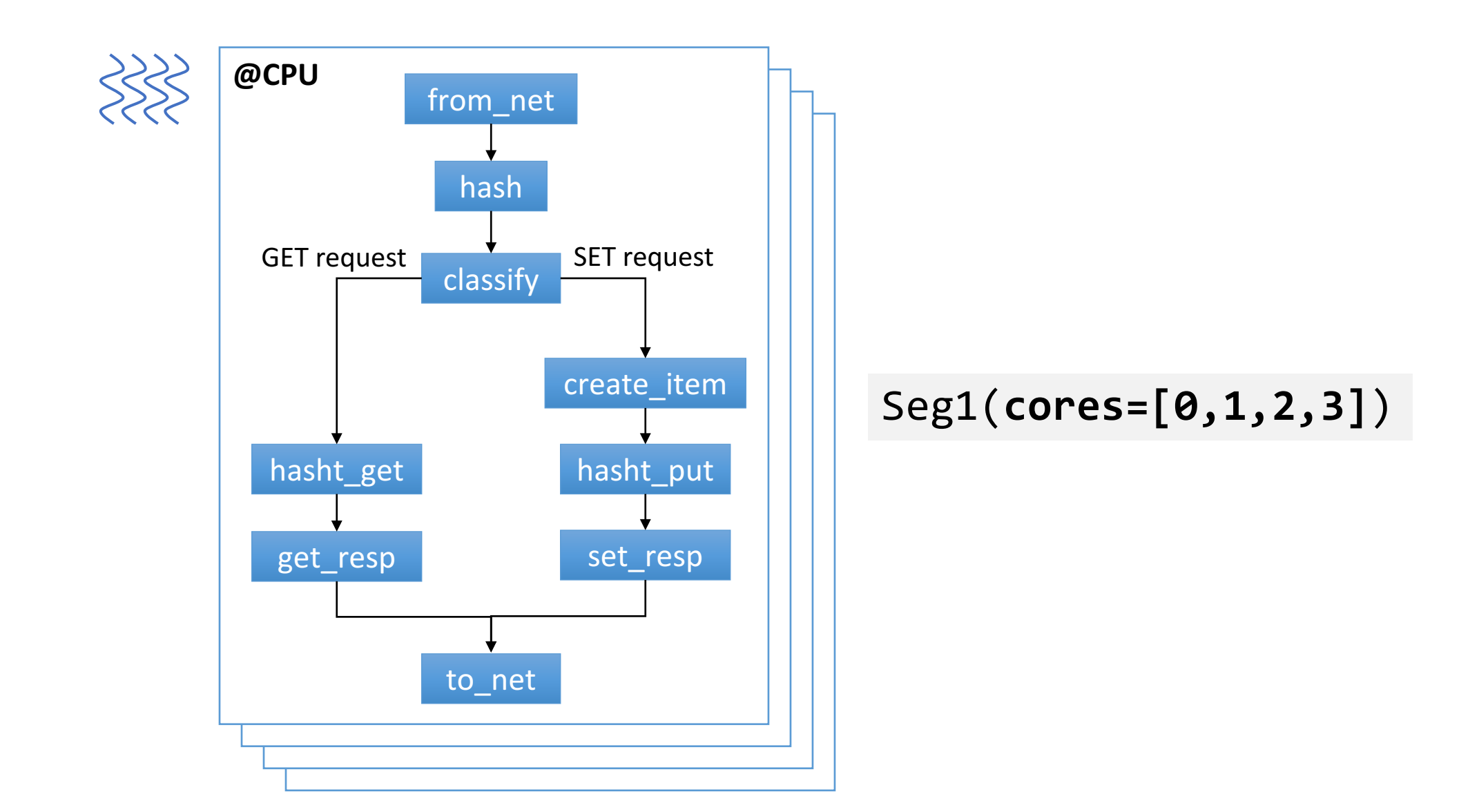

## Pipeline Parallelism

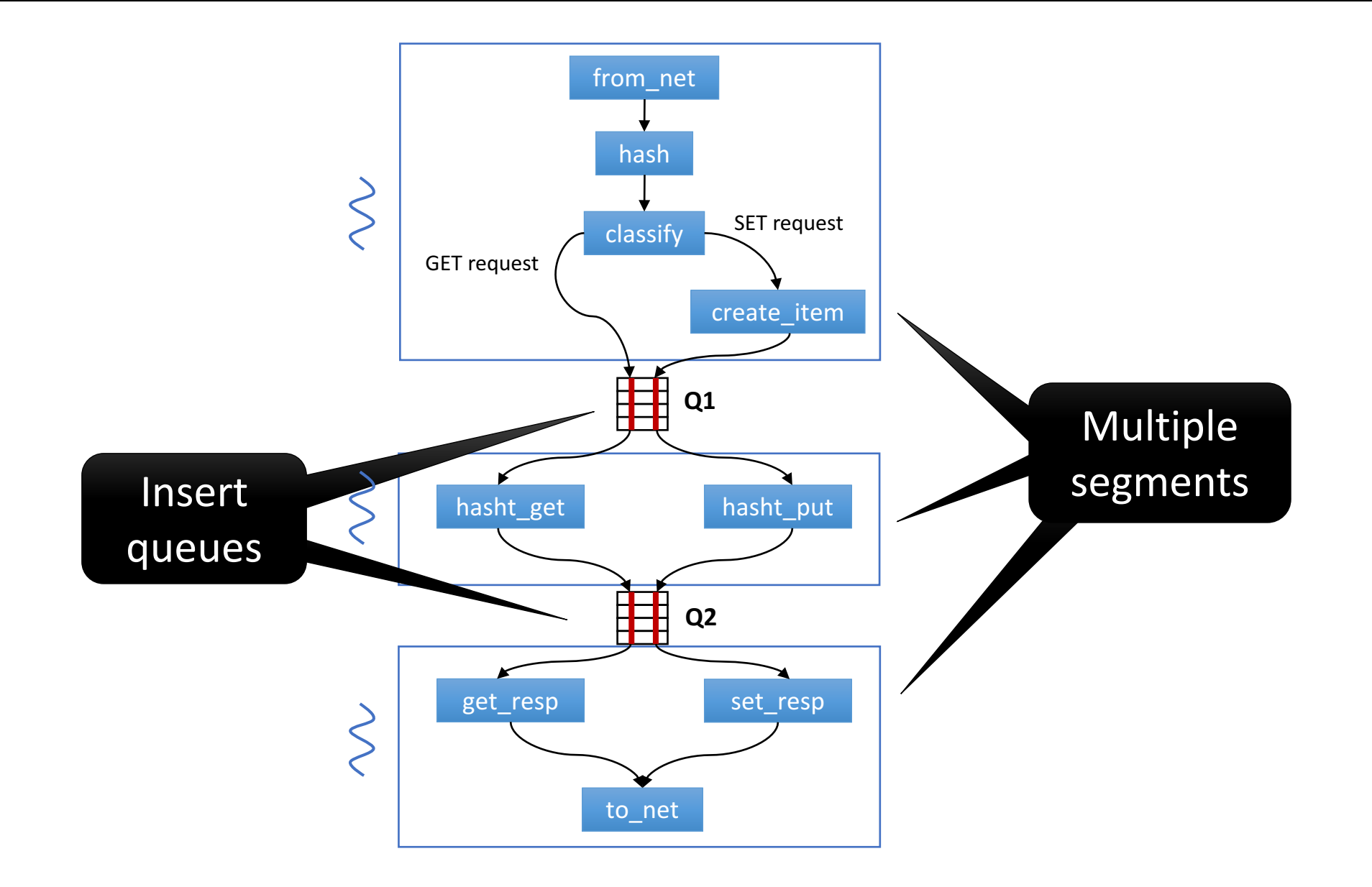

## NIC Offload

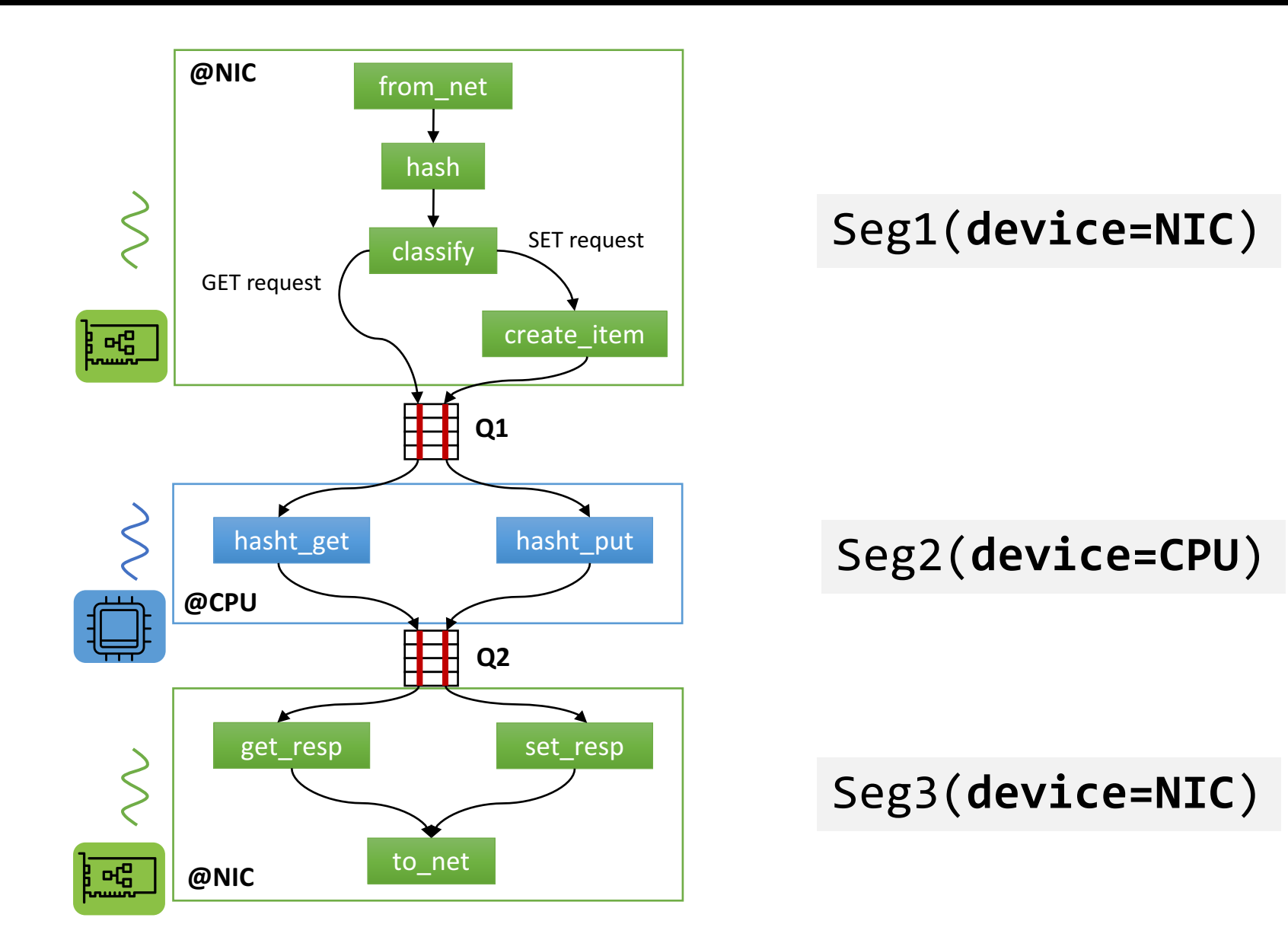

## Inferred Data Transfer

# **Data-flow programming model**

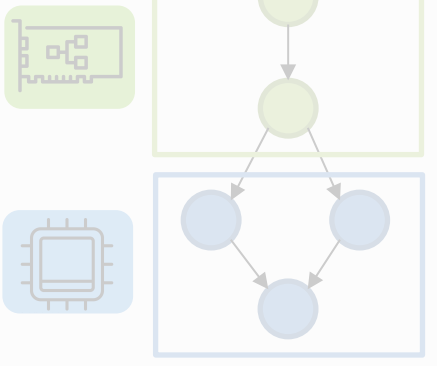

Extend to support:

- **Heterogeneity**
- Parallelism

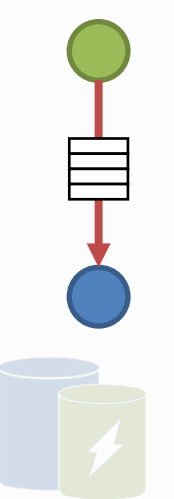

### **Contributions**

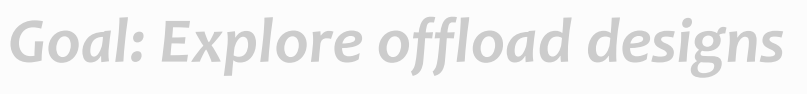

- **1.** Inferred data transfer
- **2.** Logical-to-physical queue mapping

**3.** Caching construct

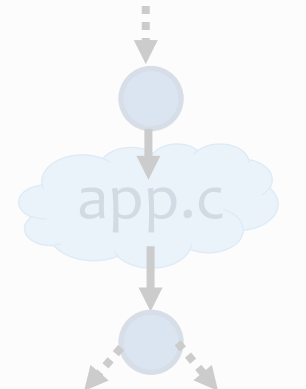

*Goal: Integration with existing app*

**4.** Interface to external programs

## Solution: Infer Fields to Send

**Per-packet state:** a packet and its metadata can be accessed anywhere in the program.

**Compiler** infers which fields of packet and metadata to send.

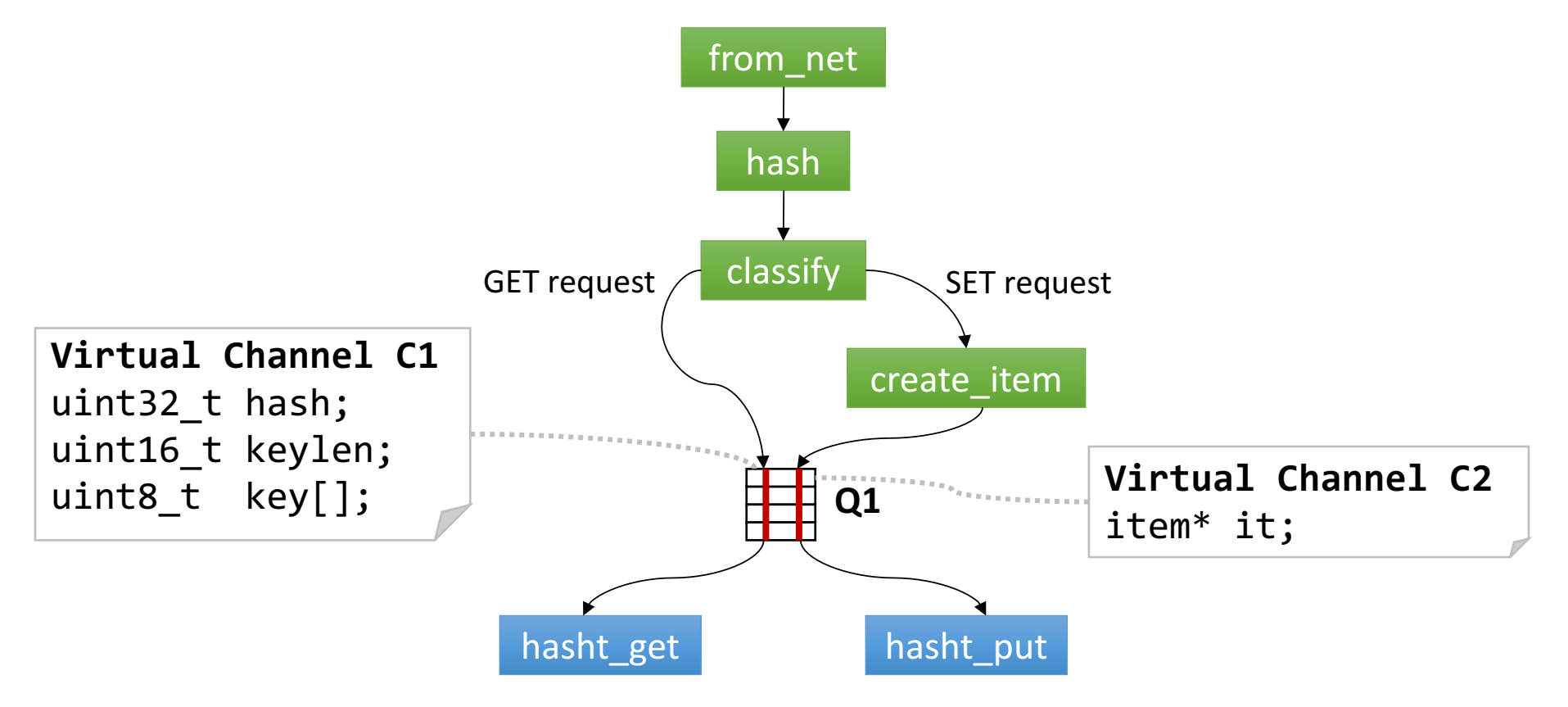

# Logical-to-Physical Queue Mapping

**Data-flow programming model**

Extend to support:

- **Heterogeneity**
- Parallelism

### **Contributions**

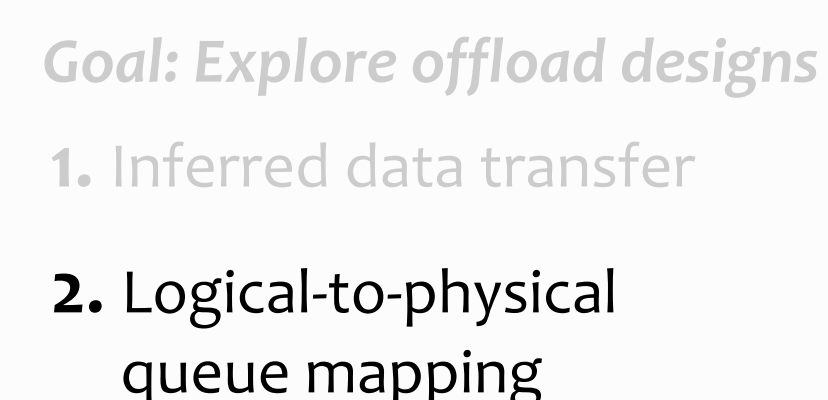

**3.** Caching construct

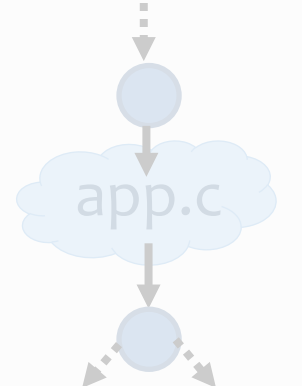

*Goal: Integration with existing app*

**4.** Interface to external programs

### Queue Construct

**Observation:** Different communication strategies can be expressed by mapping logical queues to physical queues.

- Degrees of resource sharing
- Dynamic packet steering
- Packet ordering

**Solution**: Queue construct with explicit logical-to-physical queue mapping.

*logical queues physical queues*

**Queue(channels=2,instances=3)**

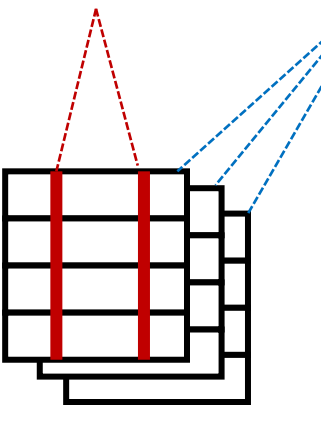

## No Steering

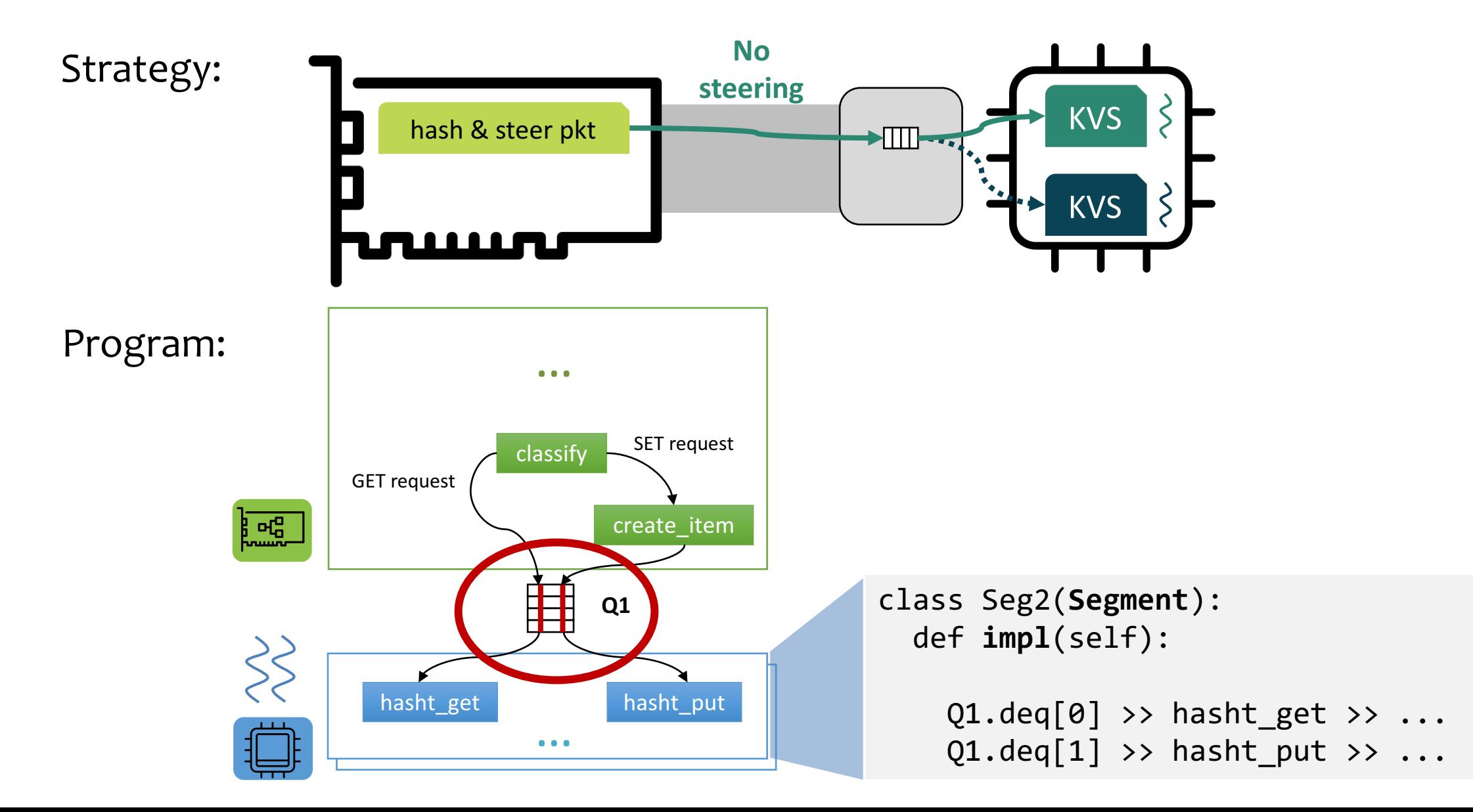

29

## Key-Based Steering

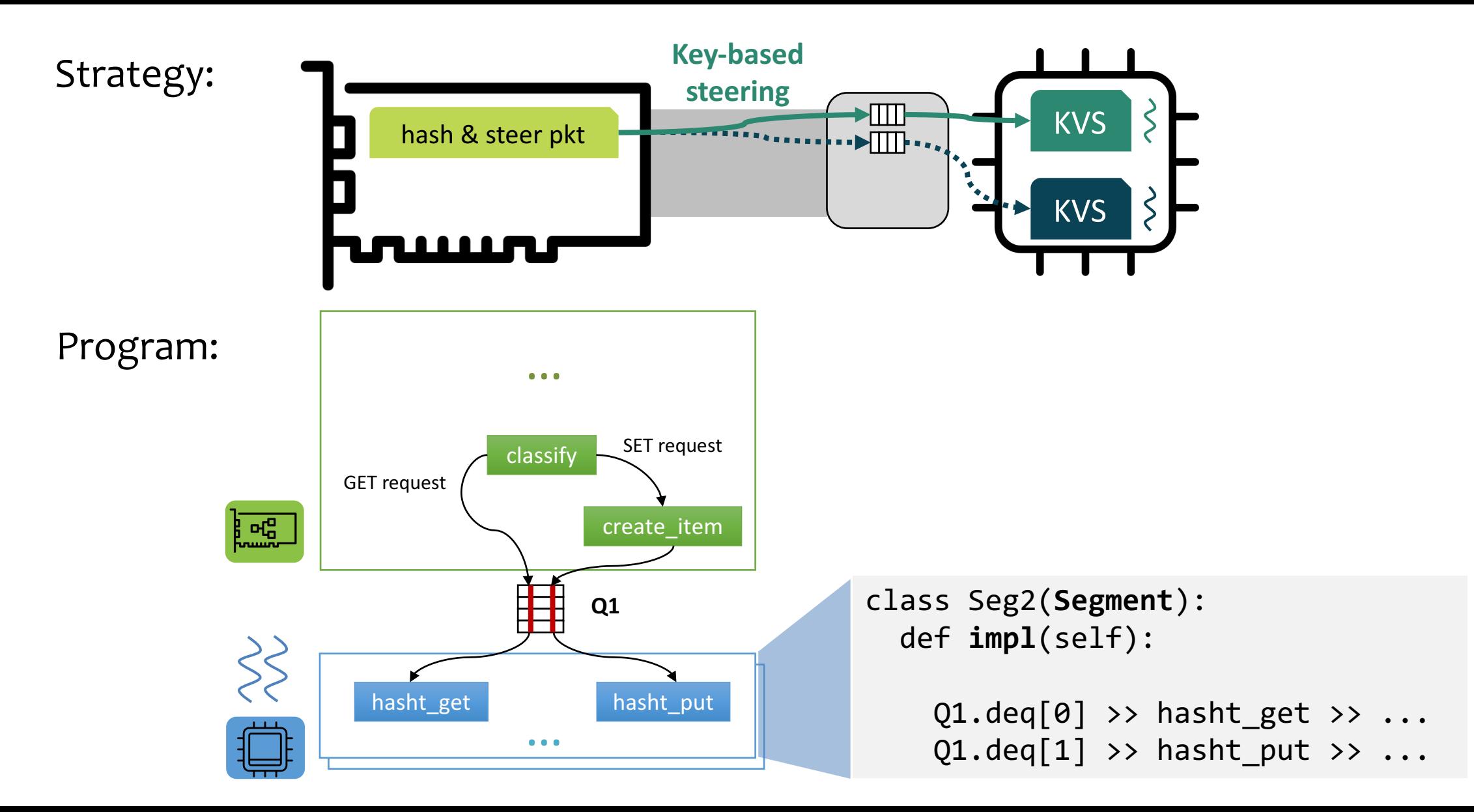

## Key-Based Steering

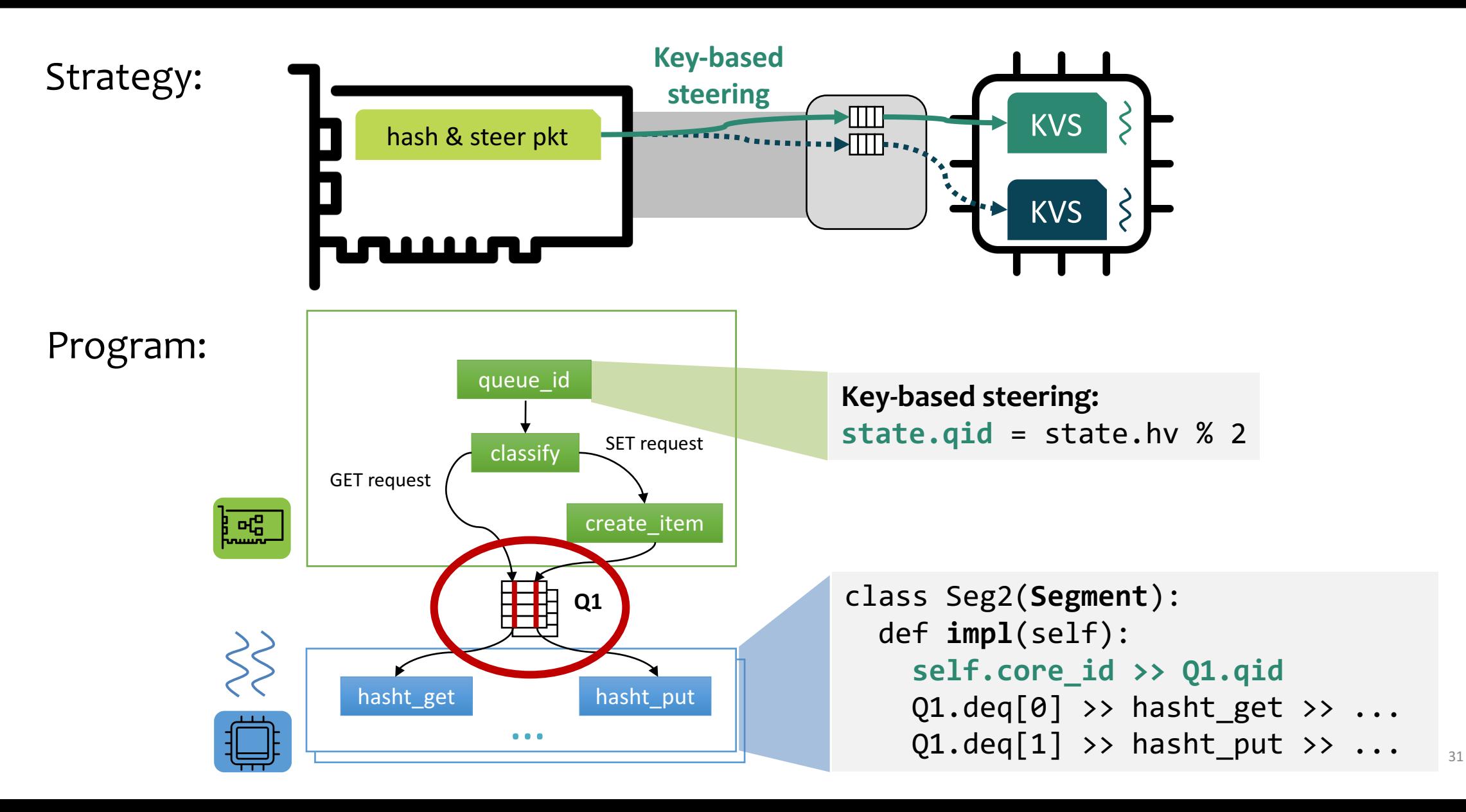

# Caching Construct

### **Data-flow programming model**

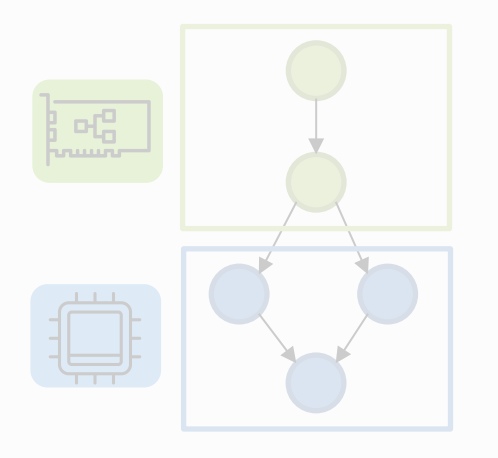

Extend to support:

- Heterogeneity
- **Parallelism**

### **Contributions**

*Goal: Explore offload designs*

**1.** Inferred data transfer

**2.** Logical-to-physical queue mapping

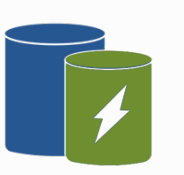

### **3.** Caching construct

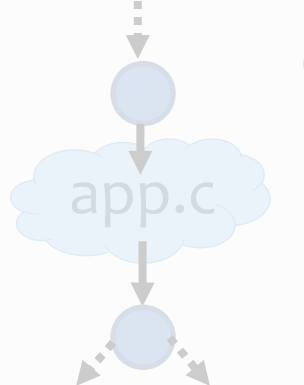

*Goal: Integration with existing app*

app.c **4.** Interface to external programs

# Caching Construct

### Difficult to implement a complete cache protocol:

- Maintain consistency of data on NIC and CPU
- High performance

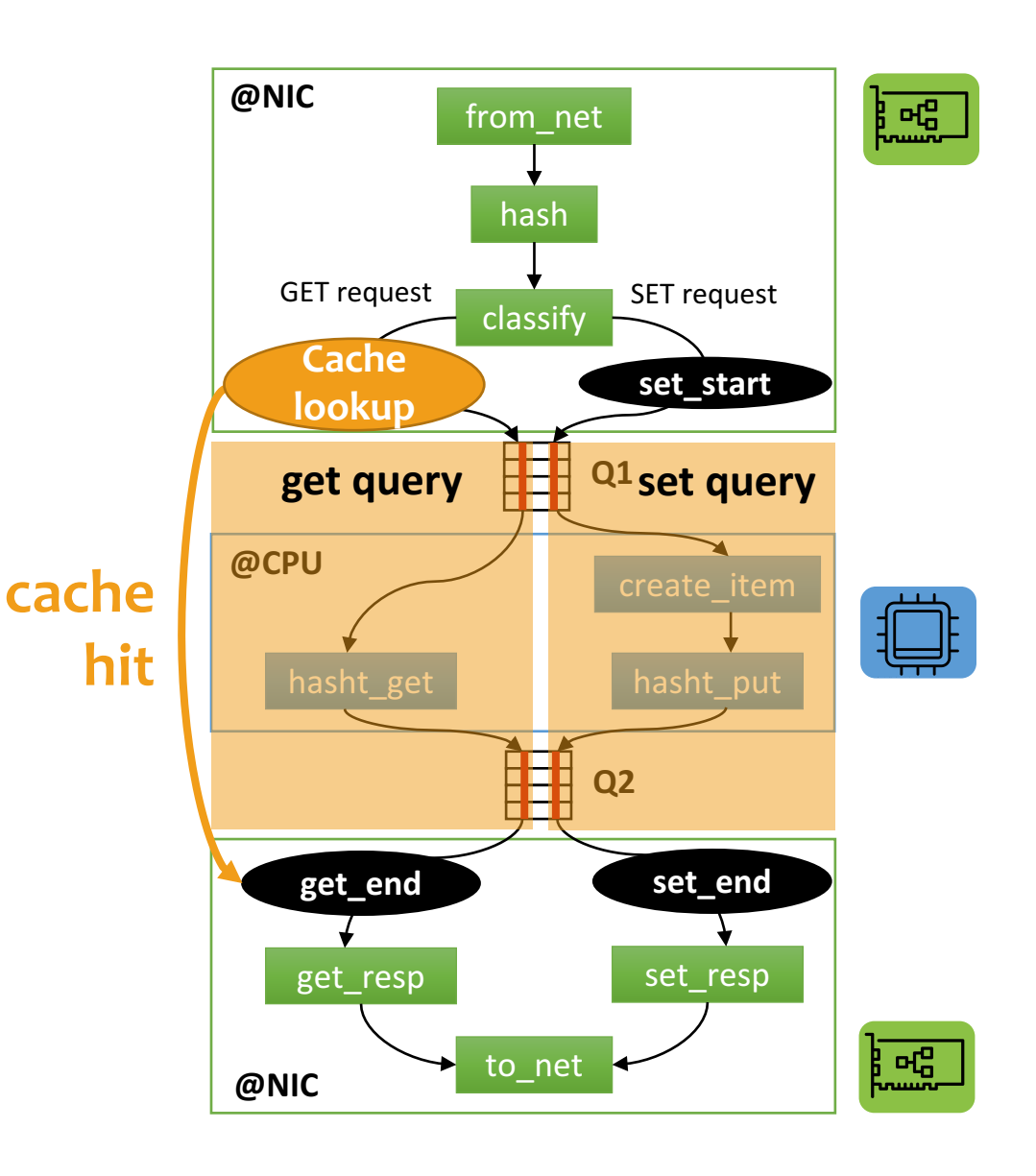

## Get Expansion

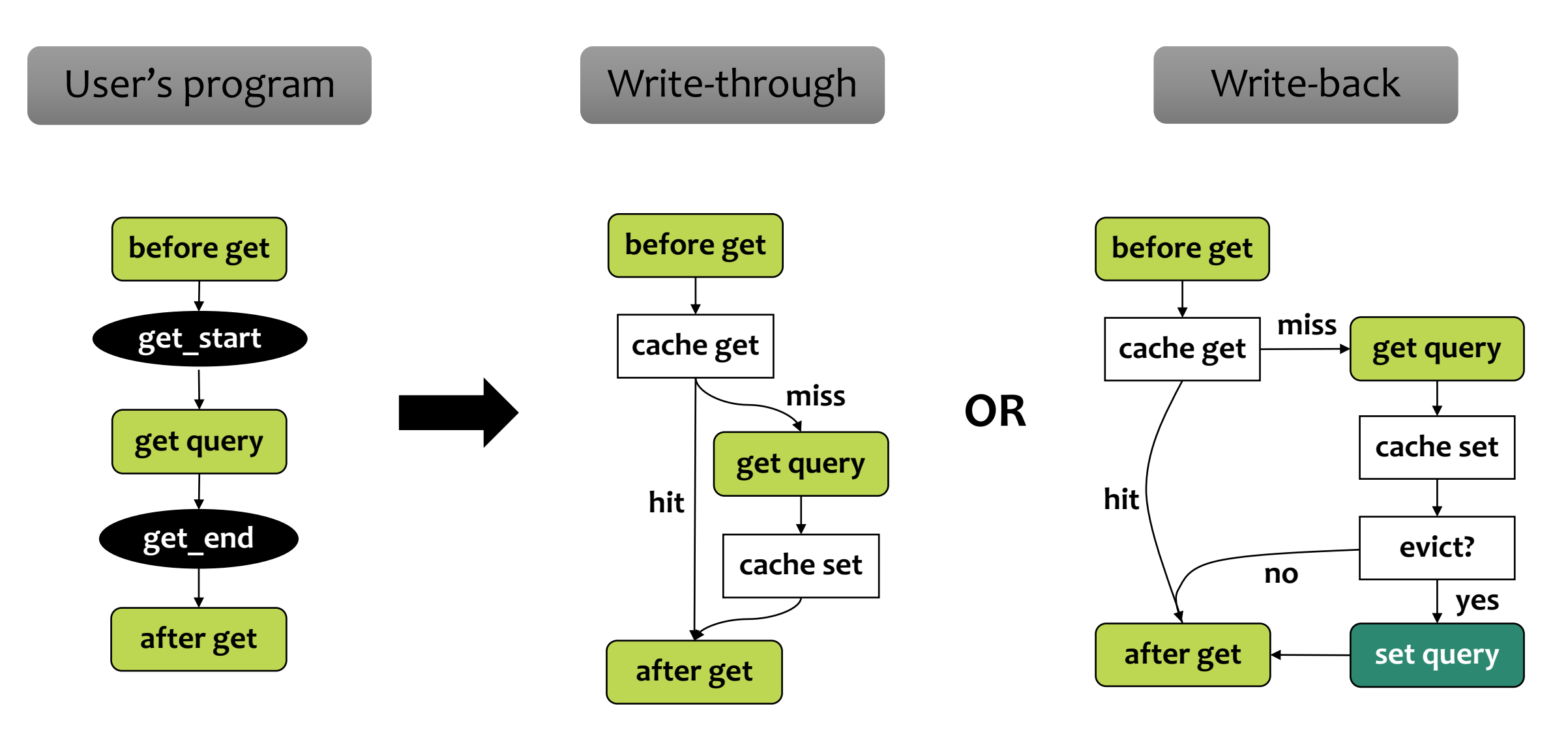

## Set Expansion

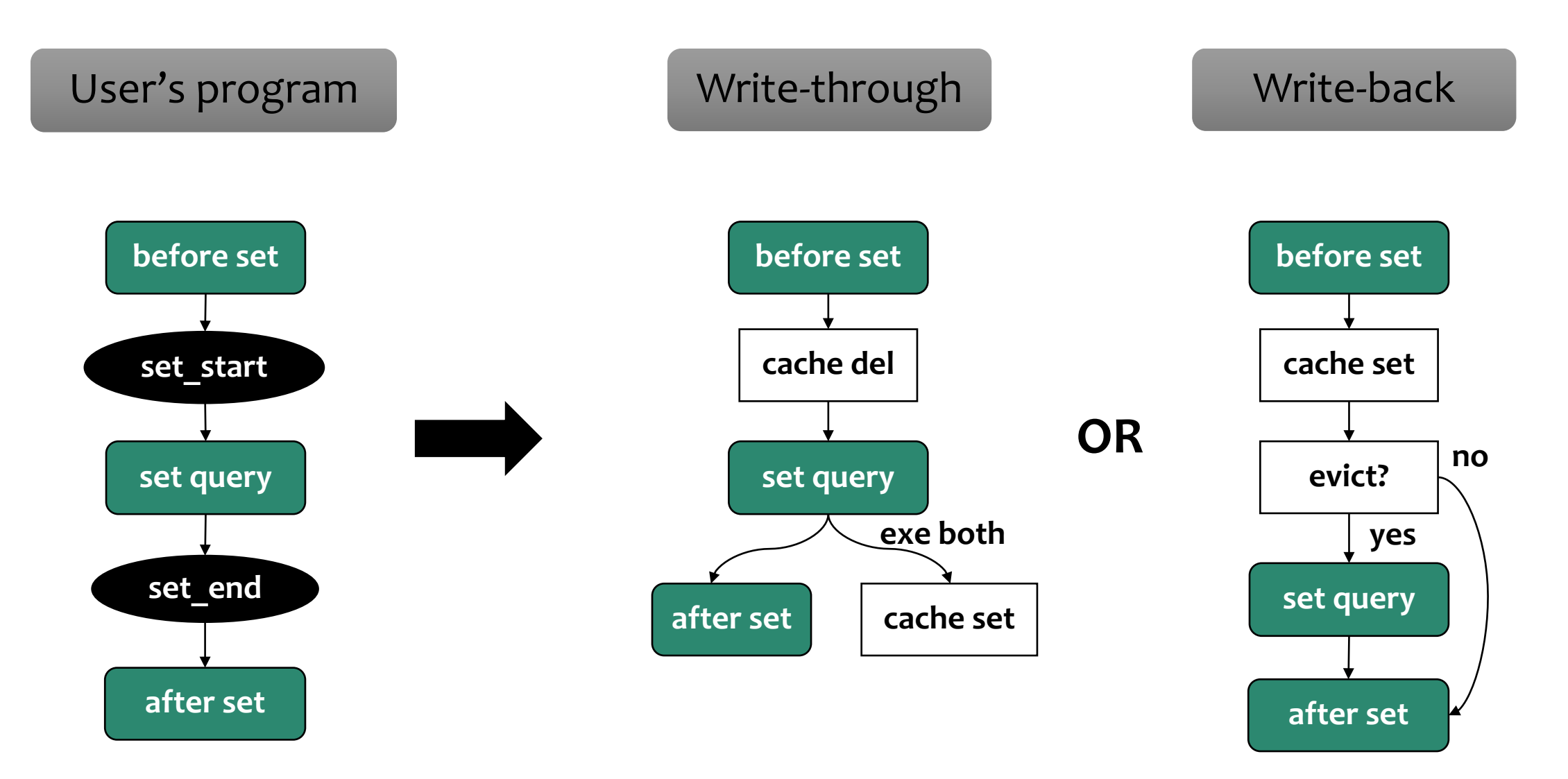

## Runtime & Communication

For performance, require:

- I/O batching
- overlapping DMA operations with useful computation

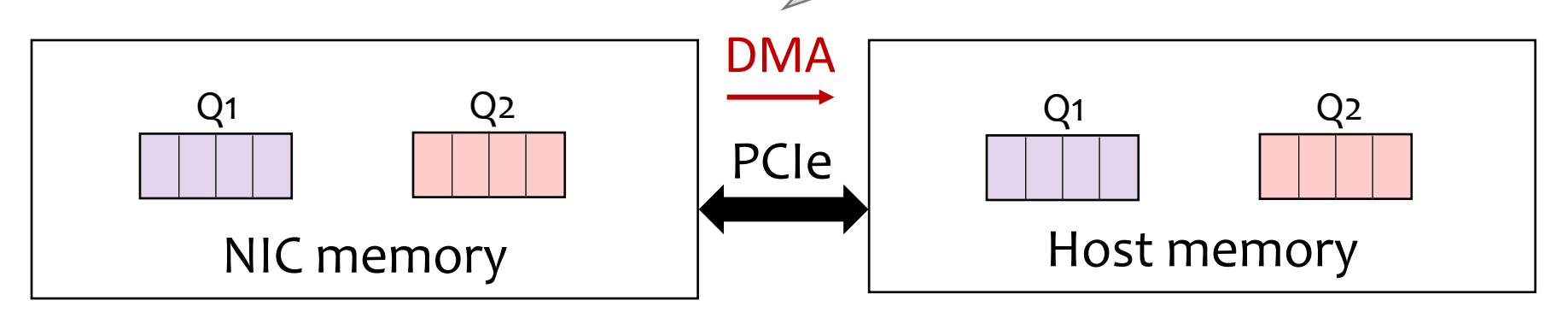

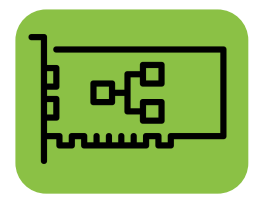

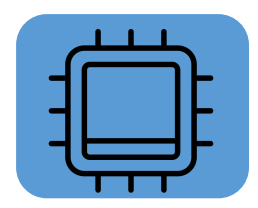

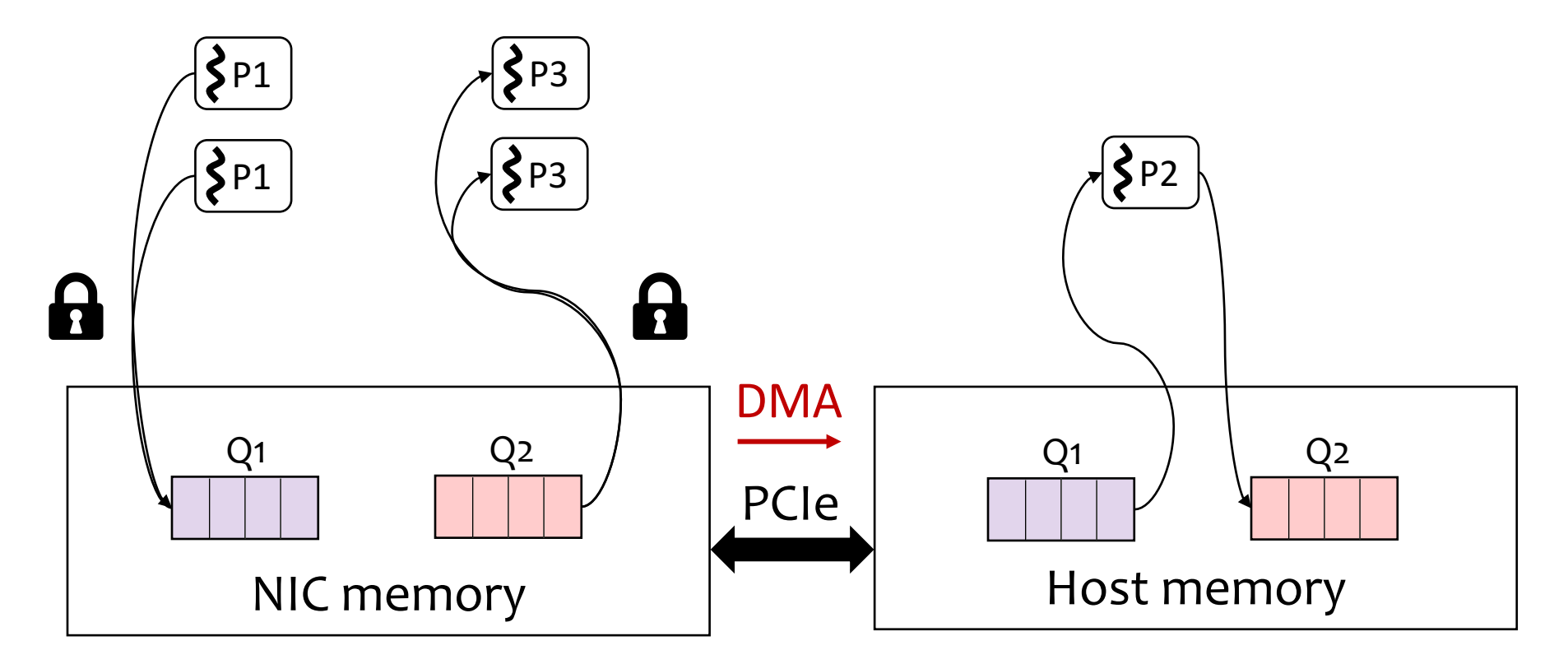

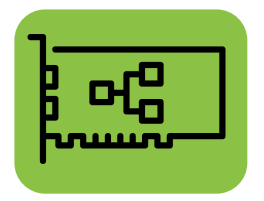

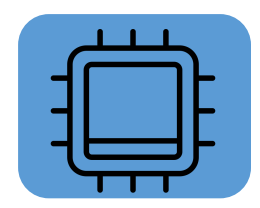

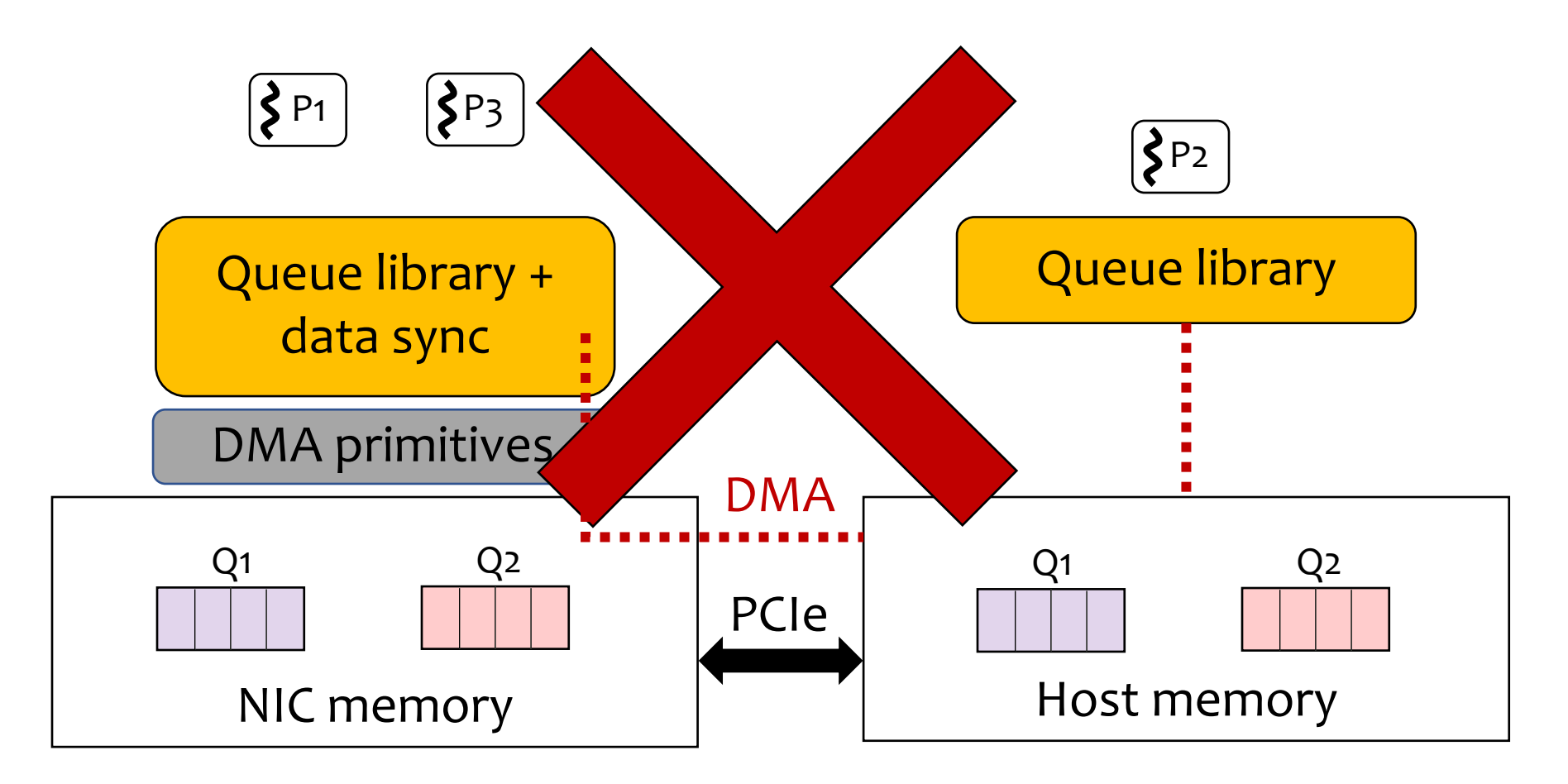

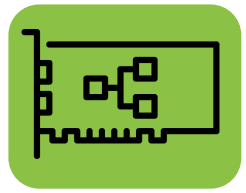

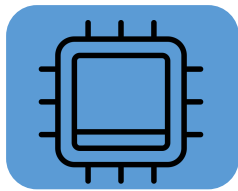

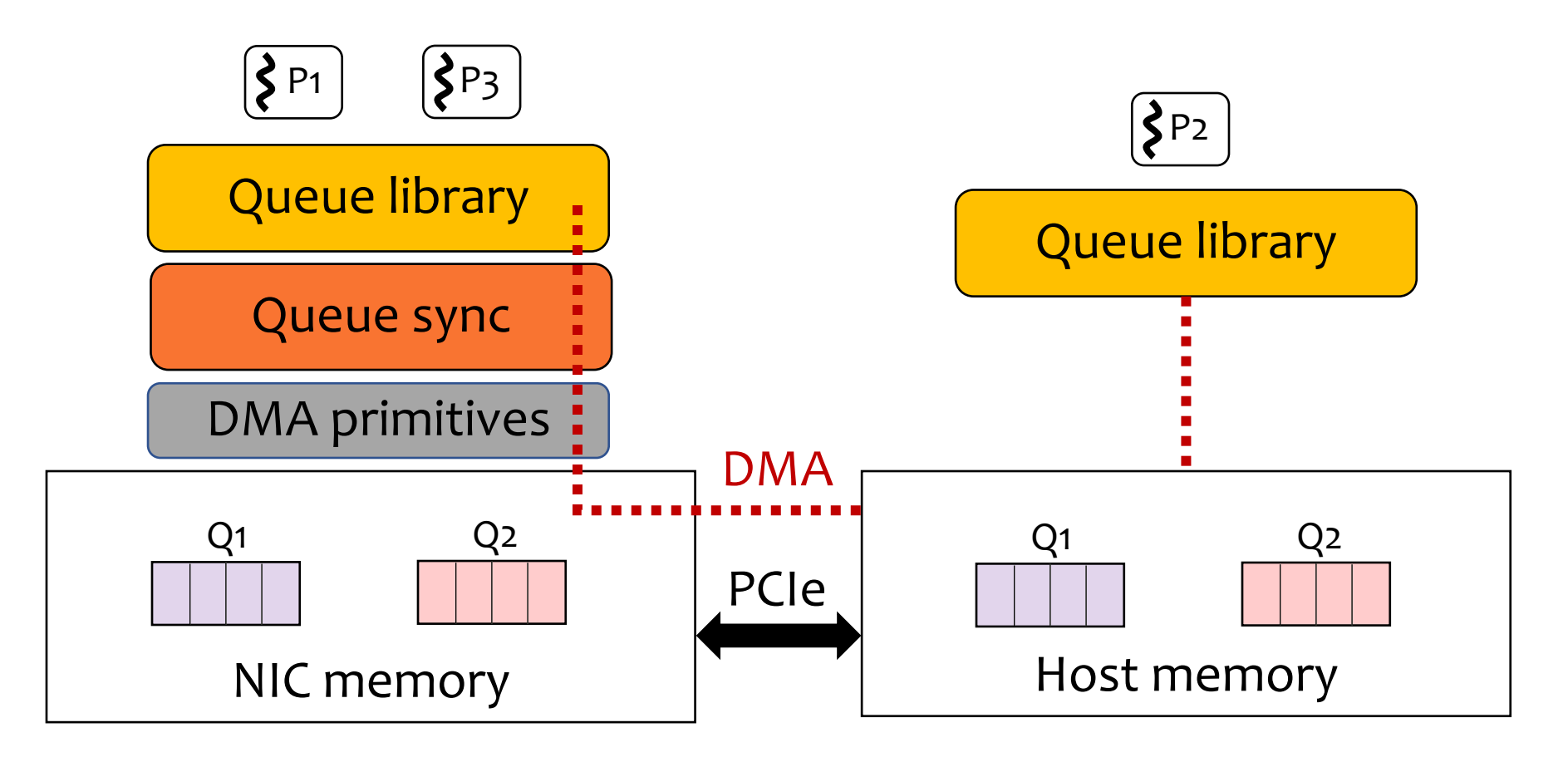

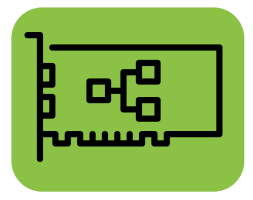

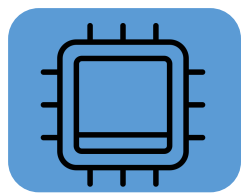

## **Evaluation**

### **Does Floem help programmers explore different offload designs?**

## Server Setup

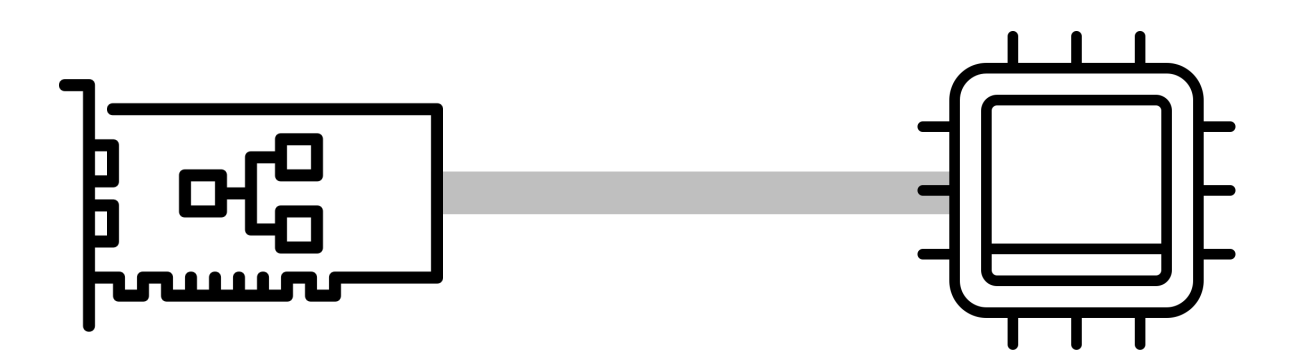

#### **With Smart NIC**

### Cavium LiquidIO NIC

- two 10Gbps ports
- 12-core 1.20GHz cnMIPS64 processor
- 4GB memory

### **Without Smart NIC**

### Intel X710 NICs

- two 10Gbps ports
- DPDK (bypass OS networking stack)

### 6-core Intel X5650

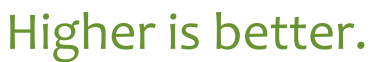

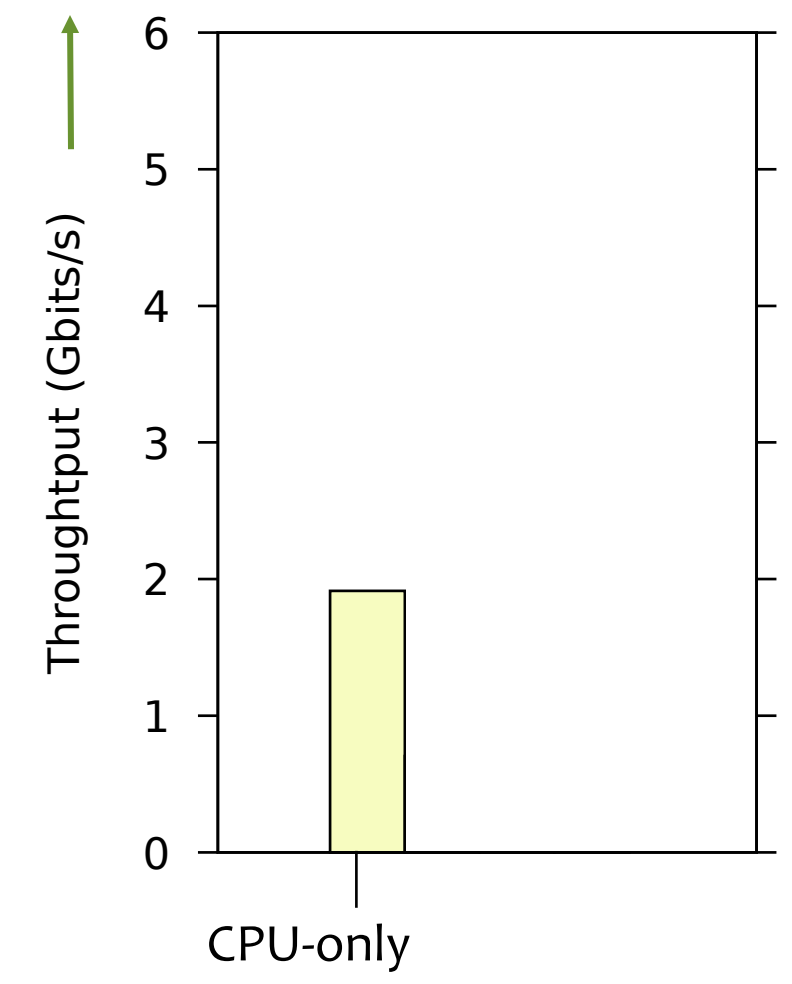

#### **Workload** cache-WT-90%

- 100,000 key-value pairs
	- 32-byte keys and 64-byte values
	- Zipf distribution (*s* = 0.9)
	- 90% GET and 10% SET

Higher is better.

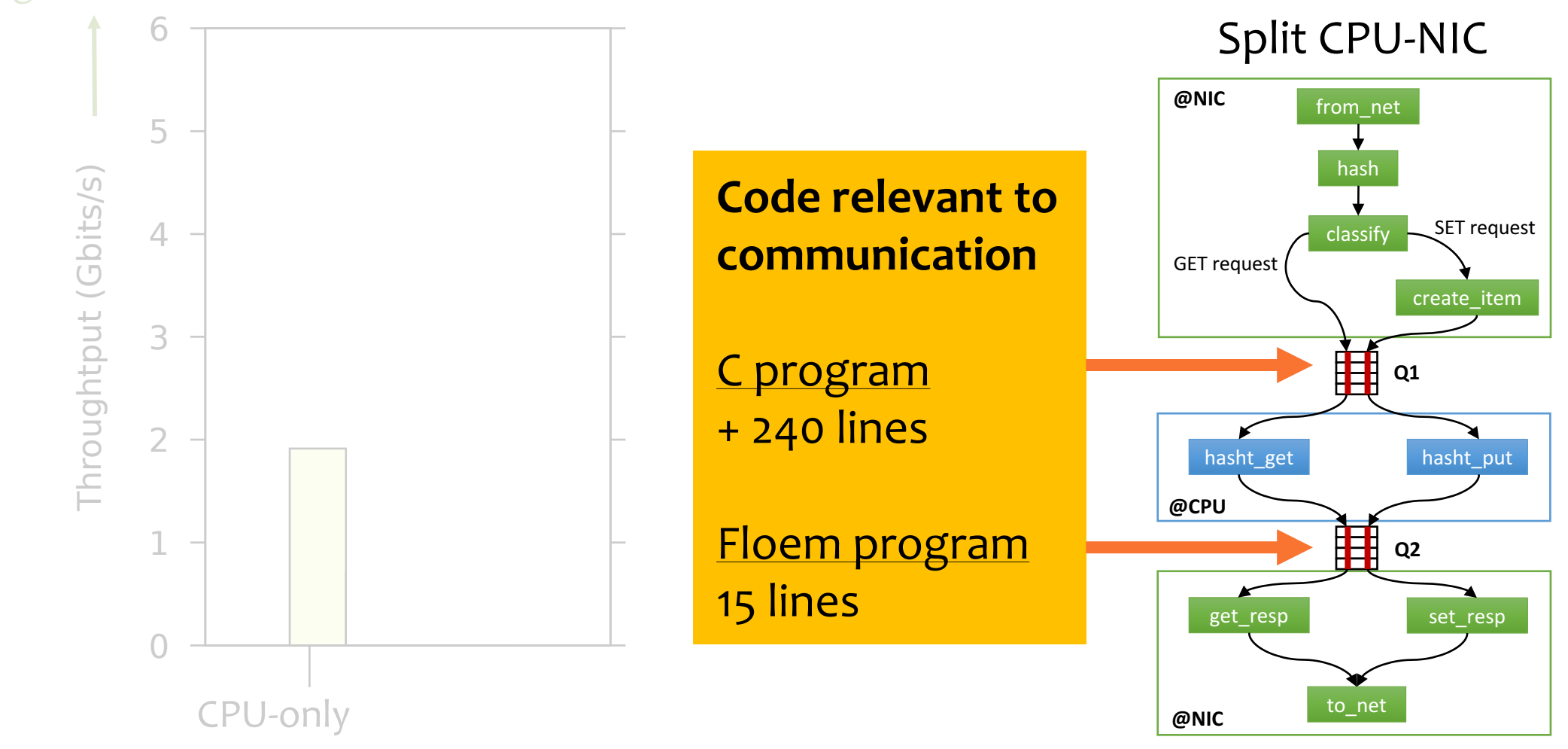

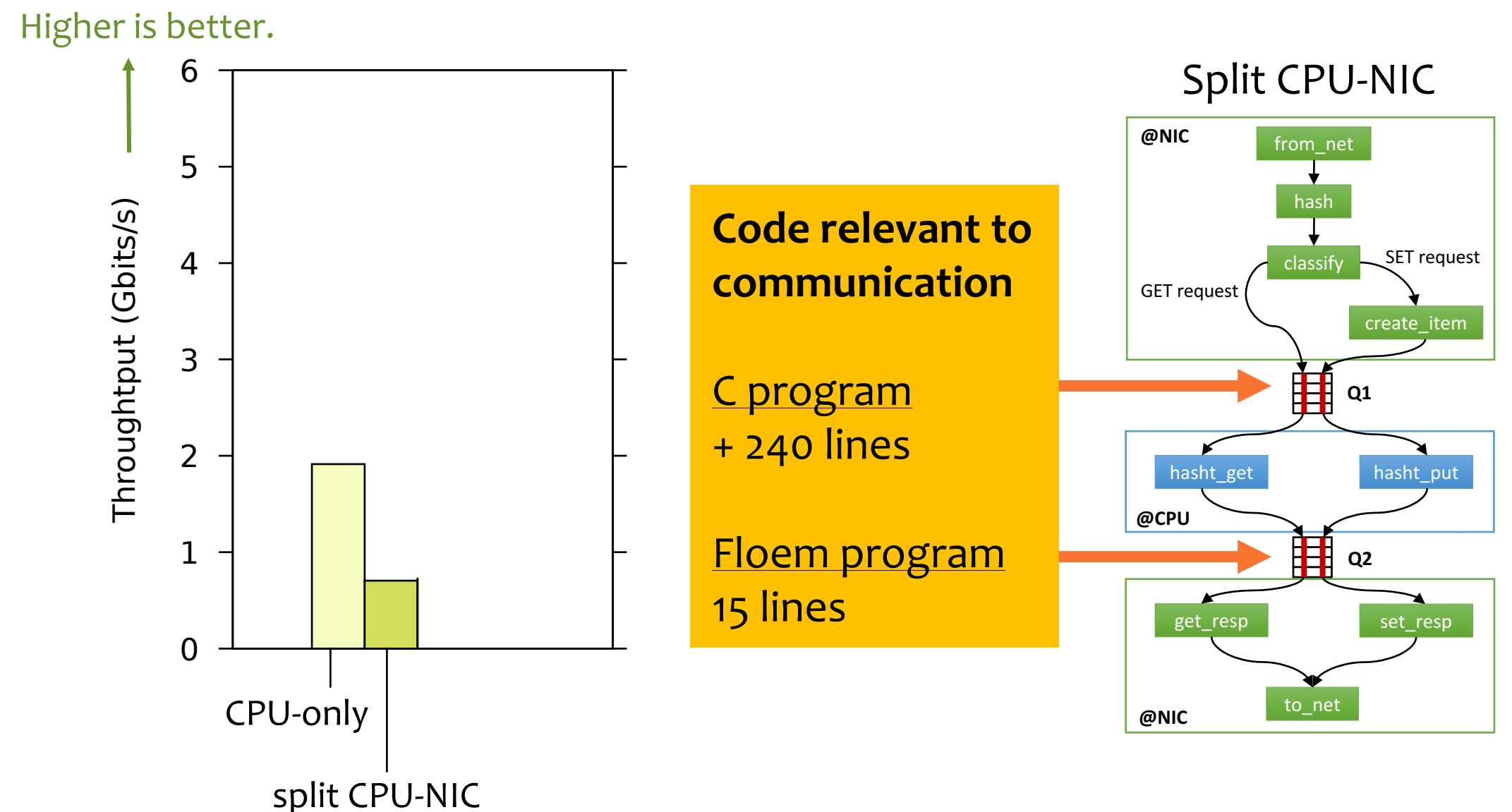

Higher is better. Caching on NIC 6 **@NIC** from\_net 5 Throughtput (Gbits/s) Throughtput (Gbits/s) hash GET request **SET** SET request 4 classify **get\_start set\_start** 3 甘 **Q1 Add cache in Floem** create\_item 2 40 lines hasht\_get hasht\_put 眲 1 **Q2 get\_end set\_end** 0 get\_resp set\_resp CPU-only to\_net ▸ **@NIC** split CPU-NIC

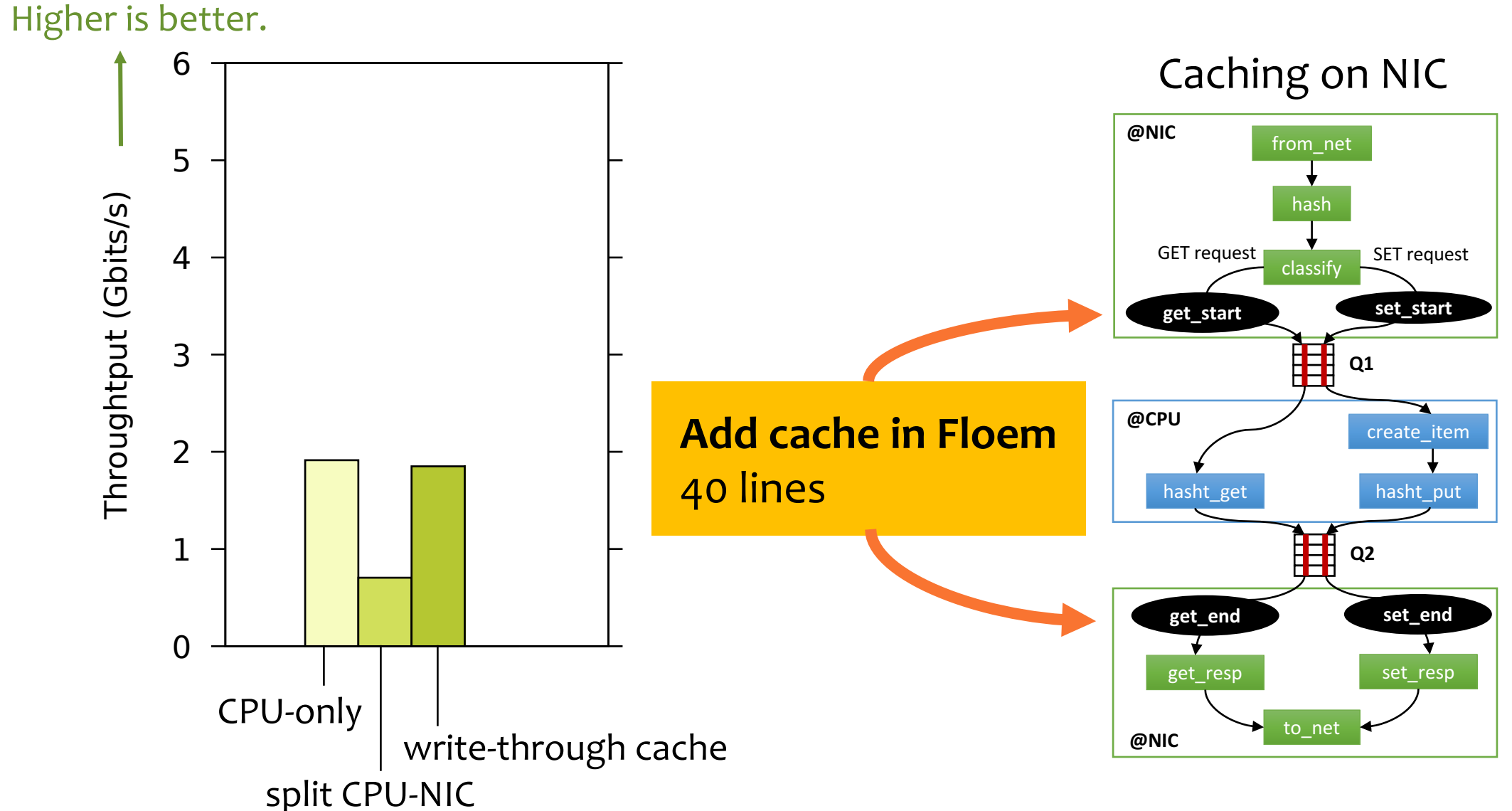

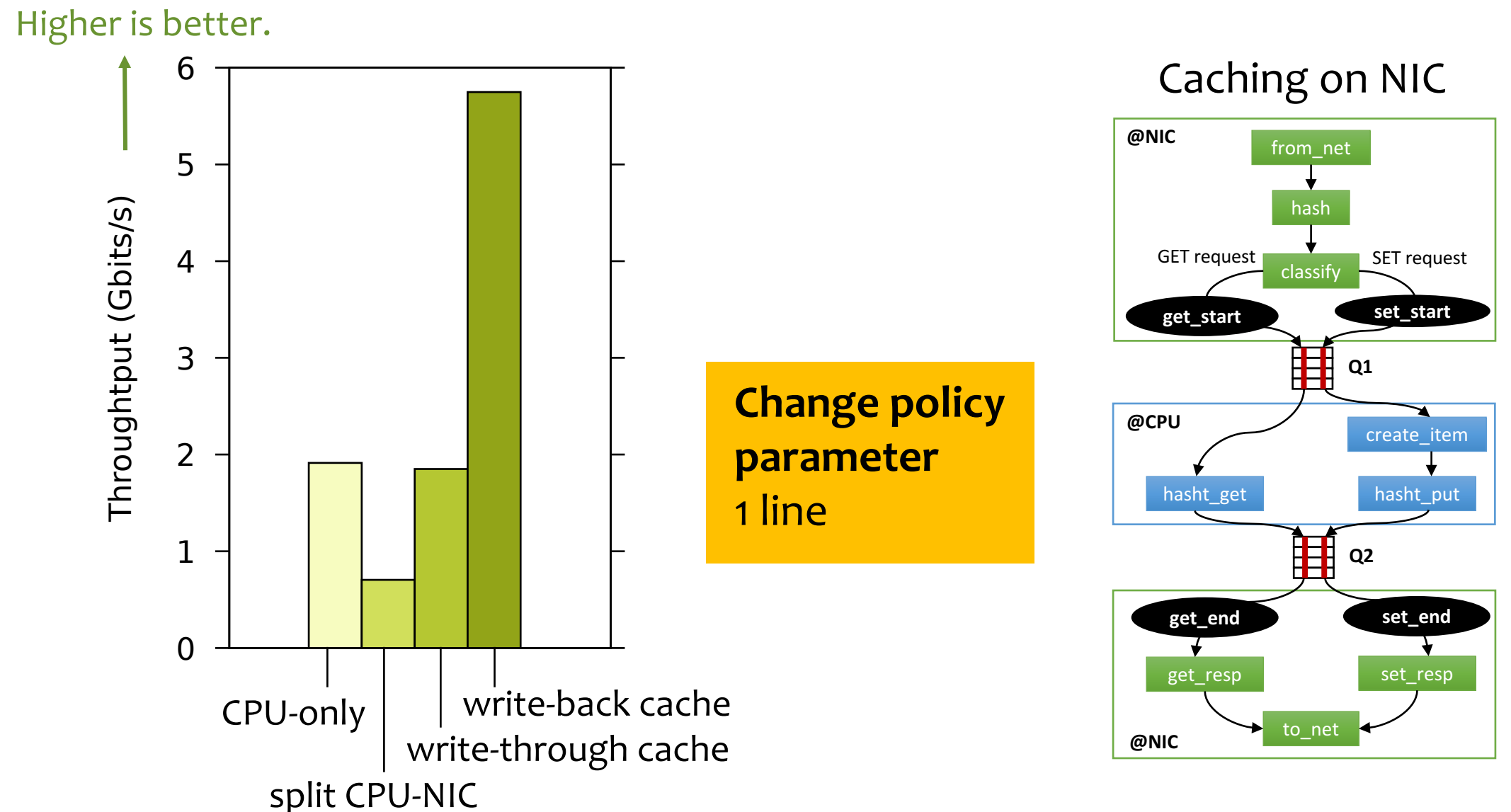

## Evaluation: Other Applications

Distributed real-time data analytics (Storm)

- First offload: worse than CPU-only
- Second offload: 96% improvement with 23 lines of code

Encryption

AES-CBC-128

### Flow classification

Use a count-min sketch on the header 5-tuple

### Network sequencer

Use a group lock

## Conclusion

**Takeaway**: high-level programming abstractions

- control implementation strategies
- avoid low-level details

**Result**: minimal changes to explore different designs

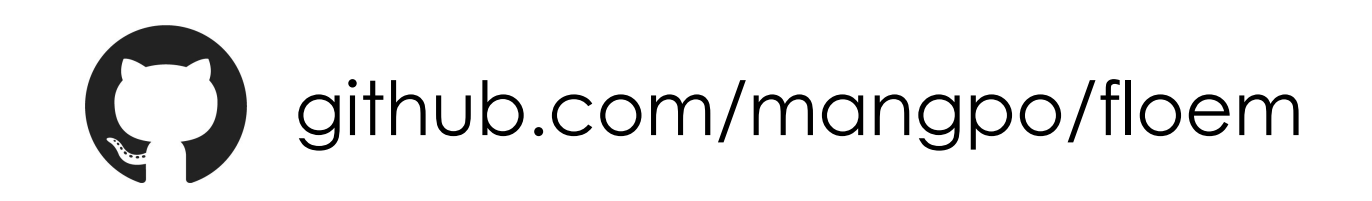